# **MACH Kernel Interface Manual**

Robert V. Baron David Black William Bolosky Jonathan Chew Richard P. Draves David B. Golub Richard F. Rashid Avadis Tevanian, Jr. Michael Wayne Young

Department of Computer Science Carnegie-Mellon University Pittsburgh, PA 15213 **Version of:** 13 August 1990 **Abstract**

MACH is an operating system kernel under development at Carnegie-Mellon University to support distributed and parallel computation. MACH is designed to support computing environments consisting of networks of uniprocessors and multiprocessors. This manual describes the interface to the MACH kernel in detail. The MACH system currently runs on a wide variety of uniprocessor and multiprocessor architectures.

This research was sponsored by the Defense Advanced Research Projects Agency (DOD), ARPA Order No. 4864, monitored by the Space and Naval Warfare Systems Command under contract N00039-84-C-0467.

The views and conclusions contained in this document are those of the authors and should not be interpreted as representing official policies, either expressed or implied, of the Defense Advanced Research Projects Agency or of the U.S. Government.

## **1. Introduction**

MACH is a communication-oriented operating system kernel providing:

- multiple tasks, each with a large, paged virtual memory space,
- multiple threads of execution within each task, with a flexible scheduling facility,
- flexible sharing of memory between tasks,
- message-based interprocess communication,
- transparent network extensibility, and
- a flexible capability-based approach to security and protection.

MACH supports multiprocessor scheduling and is currently in use on both general purpose multiprocessor and uniprocessor systems. MACH is currently supported at CMU on the DEC VAX 8650, 8600, 11/785, 11/780, 11/750 and MicroVAX II, the IBM RT/PC and the SUN 3. It also will run as a shared memory multiprocessor system on the four processor VAX 11/784 and two processor VAX 11/782, the two processor VAX 8300, the VAX 8200 with one or more CPUs, the 20 processor Encore MultiMax and the 30 processor Sequent Balance 21000. Ports of MACH to other computers are in progress.

## **1.1. Overall system organization**

As a working environment for developing application programs, MACH can be viewed as being split into two components:

- a small, extensible system kernel which provides scheduling, virtual memory and interprocess communications and
- several, possibly parallel, operating system support environments which provide the following two items: 1) distributed file access and remote execution 2) emulation for established operating system environments such as UNIX.

The extensibility of the basic MACH kernel facilitates the incorporation of new operating system functions; user-state programs can simply be added to the existing kernel without the need to modify the underlying kernel base. The basic kernel abstractions have been designed in such a way as to provide for completely transparent network extensibility of all kernel functions.

MACH is 4.3bsd UNIX binary compatible on VAX architecture machines. In addition, the MACH environment includes an internal kernel debugger, transparent network interprocess communication, remote execution facilities, a transparent remote UNIX file system and support for graphics workstations.

## **1.2. Basic kernel functionality**

The MACH kernel supports the following basic abstractions:

- A **task** is an execution environment and is the basic unit of resource allocation. A task includes a paged virtual address space (potentially sparse) and protected access to system resources (such as processors, port capabilities and virtual memory).
- A **thread** is the basic unit of execution. It consists of all processor state (e.g.hardware registers) necessary for independent execution. A thread executes in the virtual memory and port rights context of a single task. The conventional notion of a **process** is, in MACH, represented by a task with a single thread of control.
- A **port** is a simplex communication channel -- implemented as a message queue managed and protected by the kernel. A port is also the basic object reference mechanism in MACH. Ports are used to refer to objects; operations on objects are requested by sending messages to the ports which represent them.
- A **port set** is a group of ports, implemented as a queue combining the message queues of the constituent ports. A thread may use a port set to receive a message sent to any of several ports.
- A **message** is a typed collection of data objects used in communication between threads. Messages may be of any size and may contain inline data, pointers to data, and capabilities for ports.
- A **memory object** is a secondary storage object that is mapped into a task's virtual memory. Memory objects are commonly files managed by a file server, but as far as the MACH kernel is concerned, a memory object may be implemented by any object (i.e. port) that can handle requests to read and write data.

Message-passing is the primary means of communication both among tasks, and between tasks and the operating system kernel itself. The only functions implemented by system traps are those directly concerned with message communication; all the rest are implemented by messages to a task's task\_port.

The MACH kernel functions can be divided into the following catagories:

- basic message primitives and support facilities,
- port and port set management facilities,
- task and thread creation and management facilities,
- virtual memory management functions,
- operations on memory objects.

MACH and other server interfaces are defined in a high-level remote procedure call language called MIG; from that definition, interfaces for C are generated. In the future, MIG may generate interfaces in other languages. In this manual, calls are shown in the C language.

All MACH kernel procedures return a value indicating the success or reason for failure of that request. The errors unique to each function are described with those functions; however, since all requests involve primitive message operations, errors described in that section may also apply.

## **1.3. User operating system environments**

In addition to the facilities provided directly by the kernel, MACH also provides for complete emulation of all 4.3bsd functions as described in the 4.3bsd manual. This emulation is completely transparent to user programs and requires no special libraries or other utilities. On all VAX hardware MACH is binary compatible with 4.3bsd.

This manual does not reproduce descriptions of the UNIX system calls. Programmers wishing to use the functions provided within these environments should consult the relevant UNIX system manuals.

## **3**

## **2. Message primitives**

#### **2.1. Basic terms**

MACH message primitives manipulate three distinct objects:

- 1. **ports** protected kernel objects to which messages may be sent and logically queued until reception,
- 2. **port sets** protected kernel objects which combine multiple port queues and from which messages may be dequeued, and
- 3. **messages** ordered collections of typed data consisting of a fixed size message header and a variable size message body.

## **2.2. Ports**

Access rights to a port consist of the ability to **send to**, **receive from**, or **own** that port. A task may hold just send rights or any combination of receive and ownership rights plus send rights. Threads within a task may only refer to ports to which that task has been given access. When a new port is created within a task, that task is given all three access rights to that port.

The port access rights are operationally defined as follows:

**Send access** to a port implies that a message can be sent to that port. Should the port be destroyed during the time a task has send access, a message will be sent to that task by the kernel indicating that the port has disappeared. **Receive access** to a port allows a message to be dequeued from that port. Only one task may have receive access for a given port at a time; however, more than one thread within that task may concurrently attempt to receive messages from a given port. Receive access implies send rights. **Ownership** of a port implies that, should the task with receive access to that port relinquish its receive access, the receive access to the port will be sent to the owner task. Likewise, should ownership be relinquished, the ownership rights are sent by the kernel to the receiving task. The name ownership is somewhat misleading as all it really means is that the task is a backup reciever if the current receiver gives up its rights. As with receive access, only one task may hold ownership access to any given port. Ownership implies send rights. **NOTE:** the ownership abstraction is considered obsolete and has been replaced with the use of a backup port. This is a port associated with a primary port, to which the receive rights of the primary port will be sent in the event of an attempted destruction of the primary port. Current versions of MACH implement both mechanisms, but the ownership rights may disappear in future releases.

Port access rights can be passed in messages. They are interpreted by the kernel and transferred from the sender to the kernel upon message transmission and to the receiver upon message reception. Send rights are kept by the original task as well as being transmitted to the receiver task, but receive rights and ownership rights are removed from the orignal task at the time of the send, and appear in the user task when the receive is done. During the time between a send and receive, the kernel holds the rights and any messages sent to the port will be queued awaiting a new task to receive on the port. If the task that was intended to receive the rights dies before it does the receive, the rights are handled as though the receive had been done before the task died; that is receive rights are transferred to the owner

or ownership is transferred to the receiver. If the receiver and owner are both dead, the port is destroyed.

The message queue associated with a port is of finite length and thus may become full. Threads may exercise several options for handling the case of message transmission to a full queue (see msg\_send below). Unless a specific option is set, msg\_send will block until the message can be queued.

#### **2.3. Port sets**

Conceptually, a port set is a bag holding zero or more receive rights. A port set allows a thread to block waiting for a message sent to any of several ports. A port may be a member of at most one port set at any time.

A task's port set right, created by port\_set\_allocate, allows the task to receive a message from the port set with msg\_receive and manipulate the port set with port\_set\_add, port\_set\_remove, port\_set\_status, and port\_set\_deallocate. Unlike port rights, a port set right may not be passed in messages.

#### **2.4. Port names**

Every task has its own port name space, used for port and port set names. For example, one task with receive and ownership rights for a port may know the port by the name 13, while another task with send rights for the same port may know it by the name 17. A task only has one name for a port, so if the task with send rights named 17 receives another message carrying send rights for the same port, the arriving rights will also be named 17.

Typically these names are small integers, but that is implementation dependent. When a task receives a message carrying rights for a new port, the MACH kernel is free to choose any unused name. The port rename call can be used to change a task's name for a port.

## **2.5. Port types**

There are several type defintions for ports used in this manual and defined in <mach/port.h>. The type port name  $t$  is used to refer to a port to which the task may have no rights. When this type is used in a message definition no port rights are sent in the message and the kernel does no mapping of ports. The type port\_set\_name\_t is used to refer to a port set and does not imply any rights to the set. Only port set names can be passed in messages. In order to pass the rights to a port set, a task must pass each port separately and the receiving port must then define a new port set with consisting of those ports. The types port\_t, port\_rcv\_t and port\_all\_t are used to imply a port to which the task has the specified rights. Typically port  $t$  is used for a port with any rights. One of these types must be used in the message definition if ports rights are to be sent in the message. All of these types are defined to be the same basic C types, so that they can be used interchangeably in calls to primitives.

Most of the MACH calls take a task or thread as their first argument where this agrument is said to be the target task/thread. In most cases the task or thread is the one doing the call. In those cases any port name t arguments represent ports to which the task has or receives rights. But in the case where task is not the caller, then the target task gets the rights but doesn't know the name, and the caller gets the name but does not have any rights to the port.

#### **2.6. Messages**

A message consists of a fixed header, followed by a variable amount of data. The C type definition for the message header is as follows:

**5**

```
typedef struct {
                      :24,msg_simple : 8;
           int msq size;
           int msg_type;
           port_t msg_local_port;
           port_t msg_remote_port;
           int msg_id;
```
} msg\_header\_t;

The msg\_local\_port and msg\_remote\_port fields are used to name the ports on which a message is to be received or sent. In the case of  $msq$  receive this may be either a port or a port set. The msg size field is used to describe the size of the message to be sent, or the maximum size of the message which can be received. The size includes the header and inline data and is given in bytes. The msg simple field is used to indicate that no ports or out-of-line data are contained in the body. The msg id field may be used by user programs to identify the meaning of this message to the intended recipient.

The variable data part of a message consists of an array of descriptors and data. Each data descriptor is of the form:

```
typedef struct {
       unsigned int msg_type_name: 8,
                               /* What kind of data */
                        msg_type_size : 8,
                                /* How many bits is each item */
                        msg_type_number : 12,
                               /* How many items are there */
                        msg_type_inline : 1,
                                /* If true, actual data follows;
                                   else a pointer to the data */msg_type_longform : 1,
                               /* Name, size, number follow */
                        msg_type_deallocate : 1;
                                /* Deallocate port rights or memory */
} msg_type_t;
```
msg\_type\_name describes the basic type of data comprising this object. There are several systemdefined data types, including:

- Ports, including combinations of send, receive, and ownership rights,
- Port and port set names. This is the same language data type as port rights, but the message only carries a task's name for a port and doesn't cause any transferal of rights.
- Simple data types, such as integers, characters, and floating point values.

msg\_type\_size indicates the size in bits of the basic object named in the msg\_type\_name field. msg\_type\_number

indicates the number of items of the basic data type present after the type descriptor.

msg\_type\_inline

indicates that the actual data is included after the type descriptor; otherwise, the word following the descriptor is a pointer to the data to be sent.

msg\_type\_deallocate

indicates that the port rights and/or data pointed to in this object are to be deallocated after the queueing of this message. Receive and ownership rights may not be deallocated with msg\_type\_deallocate.

msg\_type\_longform

indicates that the name, size, and number fields were too long to fit in the structure described above. Instead, the data type descriptor is described by the following structure:

typedef struct { msg\_type\_t msg\_type\_header; short msg\_type\_long\_name; short msg\_type\_long\_size; int msg\_type\_long\_number; } msg\_type\_long\_t;

A data item or a pointer to data follows each data descriptor.

All the C types and constants needed to use the message functions are defined in <mach/message.h>. The declarations in this section are taken from this file.

#### **msg\_send**

#include <mach/message.h>

```
msg_return_t msg_send(header, option, timeout)<br>msg header t *header;
         msg_header_t
         msg_option_t option;
         msg_timeout_t timeout;
```
# **Arguments**

- header The address of the message to be sent. A message consists of a fixed sized header followed by a variable number of data descriptors and data items. See <mach/message.h> for a definition of the message structure.
- timeout In the event that the destination port is full and the SEND\_TIMEOUT option has been specified, this value specifies the maximum wait time (in milliseconds).
- option The failure conditions under which msg\_send should terminate; the value of this parameter is an or'ed combination of the following two options. Unless one of the two following values for the option parameter is explicitly specified, msg send does not return until the message is successfully queued for the intended receiver.
- SEND\_TIMEOUT specifies that the msg\_send request should terminate after the timeout period has elapsed, even if the kernel has been unable to queue the message.
- SEND\_NOTIFY allows the sender to give exactly one message to the operating system without being suspended should the destination port be full. When another message can be forced to the receiving port's queue using SEND\_NOTIFY, the sending task receives a NOTIFY\_MSG\_ACCEPTED notification. A second attempt to send a message with the notify option before the notification arrives results in an error. If SEND\_TIMEOUT is also specified, msg\_send will wait until the specified timeout has elapsed before invoking the SEND\_NOTIFY option.
- SEND\_INTERRUPT Specifies that msg\_send should return if a software interrupt occurs in this thread.

MSG\_OPTION\_NONE

A constant defined as zero which may be used to specify that neither of the previous options are wanted.

## **Description**

msg send transmits a message from the current task to the remote port specified in the message header field (msg\_remote\_port). The message consists of its header, followed by a variable number of data descriptors and data items. (See the introduction to this section for details on message formatting.)

If the msg\_local\_port field is not set to PORT\_NULL, send rights to that port will be passed to the receiver of this message. The receiver task may use that port to send a reply to this message.

If the SEND\_NOTIFY option is used and this call returns a SEND\_WILL\_NOTIFY code, then the user can expect to receive a notify message from the kernel. This message will either be a NOTIFY MSG ACCEPTED or a NOTIFY PORT DELETED message depending on what happened to the queued message. The first and only data item in these messages is the port to which the original message was sent. The ids and formats for these messages are defined in <mach/notify.h>.

#### **Returns**

SEND\_SUCCESS The message has been queued for the destination port.

SEND\_INVALID\_MEMORY

The message header or body was not readable by the calling task, or the message body specified out-of-line data which was not readable.

SEND\_INVALID\_PORT

The message refers to a name for which the current task does not have access, or to which access was explicitly removed from the current task (see port deallocate) while waiting for the message to be posted, or a msg type name field in the message specifies rights that the name doesn't denote in the task (eg, specifying MSG\_TYPE\_SEND and supplying a port set's name).

SEND\_TIMED\_OUT The message was not sent since the destination port was still full after timeout milliseconds.

SEND WILL NOTIFY

The destination port was full but the SEND\_NOTIFY option was specified. A notification message will be sent when the message can be posted.

SEND\_NOTIFY\_IN\_PROGRESS

The SEND NOTIFY option was specified but a notification request is already outstanding for this thread and given destination port.

## **See Also**

msg\_receive, msg\_rpc

#### **msg\_receive**

```
#include <mach/message.h>
#include <mach/port.h>
msg_return_t msg_receive(header, option, timeout)<br>msg_header_t *header; /* in/out */
         msg_header_t *header; /* in/out */
         msg_option_t option;
        msg_timeout_t timeout;
```
## **Arguments**

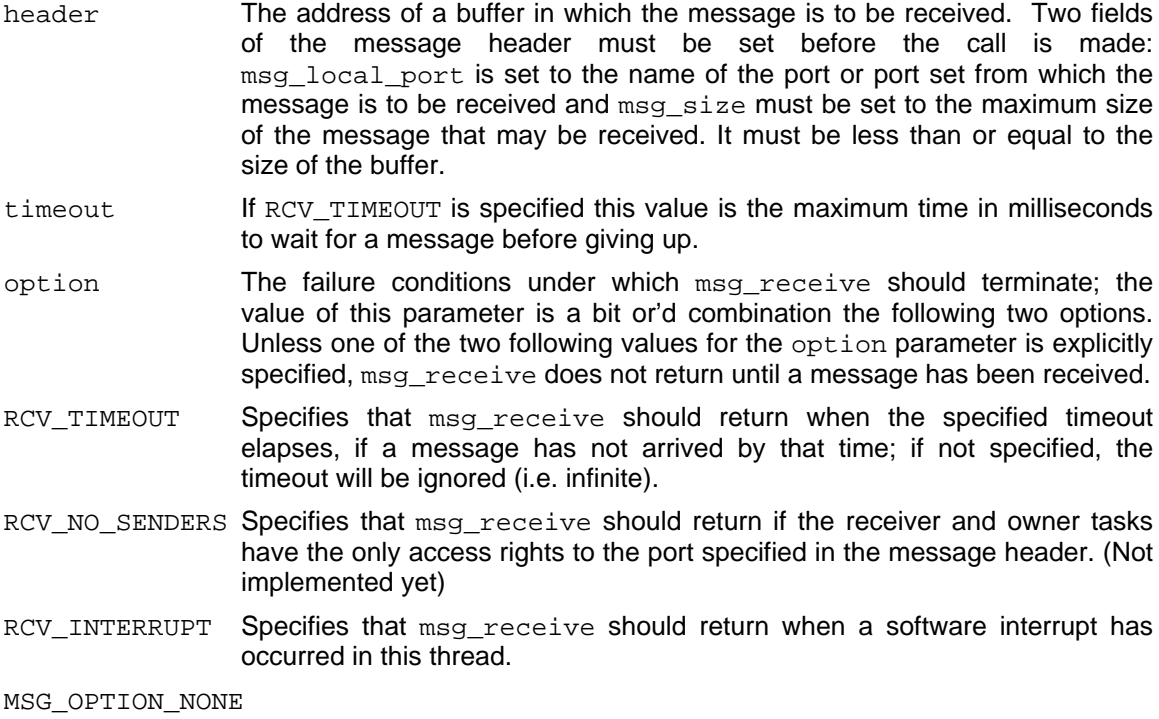

Specifies that none of the above options are desired.

## **Description**

msg\_receive retrieves the next message from a port or port set specified in the msg\_local\_port field of the specified message header. If a port is specified, the port may not be a member of a port set. The msg\_local\_port field will be set to the specific port on which the message was found.

If a port set is specified, the msg receive will retrieve messages sent to any of the set's member ports. It is not an error for the port set to have no members, or for members to be added and removed from a port set while a msg\_receive on the port set is in progress.

The message consists of its header, followed by a variable amount of data; the message header supplied to msg\_receive must specify the maximum size of the message which can be received into the buffer provided. (See the introduction to this section for details on message formatting).

If no messages are present on the port(s) in question, msg\_receive will wait until a message arrives, or until one of the specified termination conditions is met (see above for discussion of the option parameter).

If the received messages contains out-of-line data (i.e. for which the msg\_type\_inline attribute was specified as FALSE), the data will be returned in a newly-allocated region of memory; the message body will contain a pointer to that new region. (See vm\_allocate call for a description of the state of newlyallocated memory.) The user may wish to deallocte this memory when the data is no longer needed.

## **Returns**

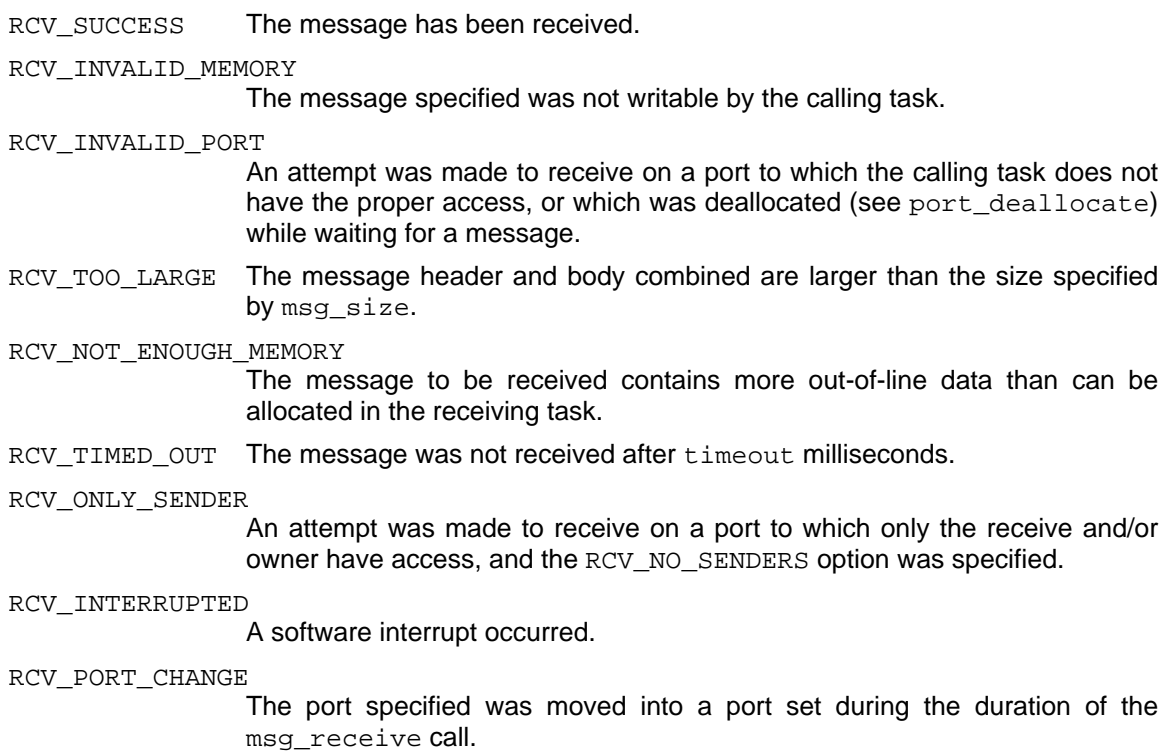

# **See Also**

msg\_rpc, msg\_send

### **msg\_rpc**

```
#include <mach/message.h>
#include <mach/port.h>
msg_return_t msg_rpc(header, option, rcv_size,
                       send_timeout, rcv_timeout)
       msg_header_t *header; /* in/out */
       msg_option_t option;
       msg_size_t rcv_size;
       msg_timeout_t send_timeout;
       msg_timeout_t rcv_timeout;
```
## **Arguments**

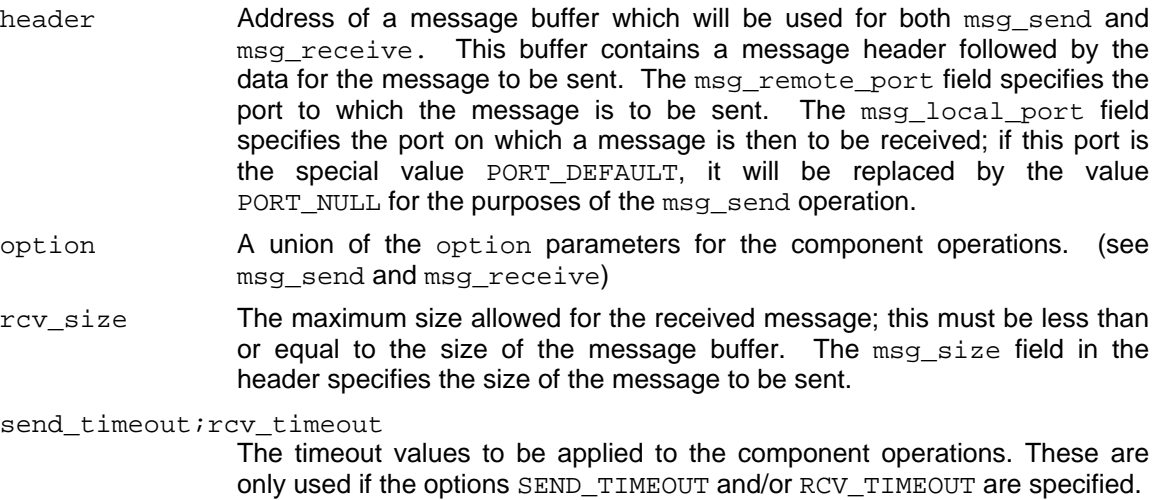

## **Description**

msg\_rpc is a hybrid call which performs a msg\_send followed by a msg\_receive, using the same message buffer.

## **Returns**

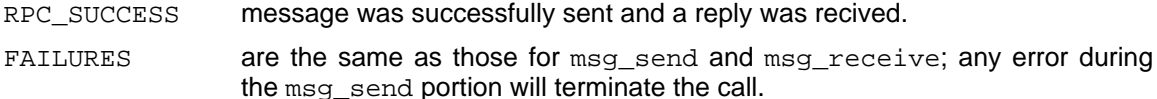

# **See Also**

msg\_receive, msg\_send

**3. Port and port set primitives**

## **port\_names**

#include <mach.h>

```
kern_return_t port_names(task,
                        portnames, portnamesCnt,
                        port_types, port_typesCnt)
       task_t task;
       port_name_array_t *portnames; /* out array */
        unsigned int *portnamesCnt; /* out */
        port_type_array_t *port_types; /* out array */
        unsigned int *port_typesCnt; /* out */
```
## **Arguments**

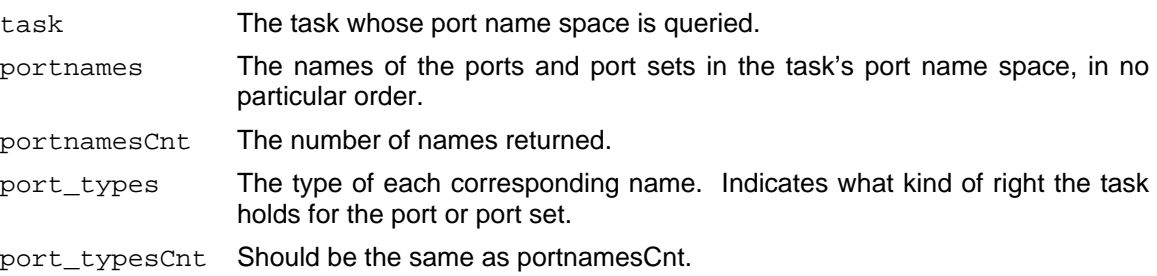

## **Description**

port\_names returns the currently valid ports and port set names of task. For each name, it also returns what type of rights task holds. portnames and port\_types are arrays that are automatically allocated when the reply message is received. The user may wish to vm\_deallocate them when the data is no longer needed.

## **Returns**

KERN\_SUCCESS The call succeeded. KERN\_INVALID\_ARGUMENT task was invalid.

# **See Also**

port\_type, port\_status, port\_set\_status

## **port\_type**

#include <mach.h>

```
kern_return_t port_type(task, port_name, port_type)
        \overline{\text{task}} task;
        port_name_t port_name;
        port_type_t *port_type; /* out */
```
# **Arguments**

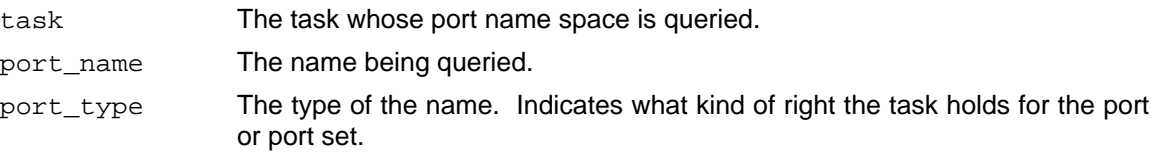

## **Description**

port\_type returns information about task's rights for a specific name in its port name space.

## **Returns**

KERN SUCCESS The call succeeded.

KERN\_INVALID\_ARGUMENT

task was invalid or task did not have any rights named port\_name.

# **See Also**

port\_names, port\_status, port\_set\_status

## **port\_rename**

#include <mach.h>

```
kern_return_t port_rename(task, old_name, new_name)
       task_t task;
       port_name_t old_name;
       port_name_t new_name;
```
## **Arguments**

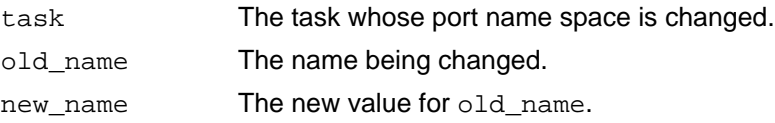

## **Description**

port\_rename changes the name by which a port or port set is known to task. new\_name must not already be in use, and it can't be a distinguished value like PORT\_NULL.

## **Returns**

KERN SUCCESS The call succeeded.

```
KERN_NAME_EXISTS
```
task already has a right named new\_name.

```
KERN_INVALID_ARGUMENT
```
task was invalid or task did not have any rights named old\_name or new\_name was an invalid name.

# **See Also**

port\_names

## **port\_allocate**

#include <mach.h>

```
kern_return_t port_allocate(task, port_name)
       task_t task;
       port_name_t *port_name; /* out */
```
# **Arguments**

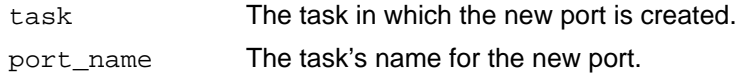

## **Description**

port\_allocate causes a port to be created for the specified task; the resulting port's name is returned in port\_name. The target task initially has all three access rights to the port. If the caller is not the task specified by task, then it does not have any rights to the port. The new port is not a member of any port set.

## **Returns**

KERN SUCCESS The call succeeded. KERN\_INVALID\_ARGUMENT task was invalid. KERN RESOURCE SHORTAGE The kernel ran out of memory.

## **See Also**

port\_deallocate

## **port\_deallocate**

#include <mach.h>

```
kern_return_t port_deallocate(task, port_name)
        task_t task;
       port_name_t port_name;
```
## **Arguments**

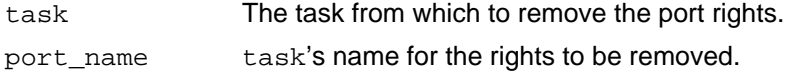

#### **Description**

port\_deallocate requests that the target task's rights for a port be removed.

If task has receive rights for the port, and the port is a member of a port set, the port is removed from the port set.

If the target task is both the receiver and owner for the port, then the port is destroyed and all other tasks with send access are notified of the port's destruction. If the task is only the receiver for the port, receive rights are sent to the owner. If the task is only the owner of the port, ownership rights are sent to the receiver.

## **Returns**

KERN SUCCESS The call succeeded.

KERN\_INVALID\_ARGUMENT

task was invalid or port\_name does not name a valid port.

# **See Also**

port\_allocate

## **port\_status**

#include <mach.h>

kern\_return\_t port\_status(task, port\_name, enabled, num\_msgs, backlog, owner, receiver) task t task; port\_name\_t port\_name; port\_set\_name\_t \*enabled;<br>
int \*num\_msgs;<br>
int \*backlog;<br>
/\* out \*/<br>
boolean\_t \*owner;<br>
/\* out \*/<br>
/\* out \*/  $int$   $*$ num\_msgs;<br>int \*backlog; int \*backlog; /\* out \*/ boolean\_t \*owner; /\* out \*/ boolean\_t \*receiver; /\* out \*/

# **Arguments**

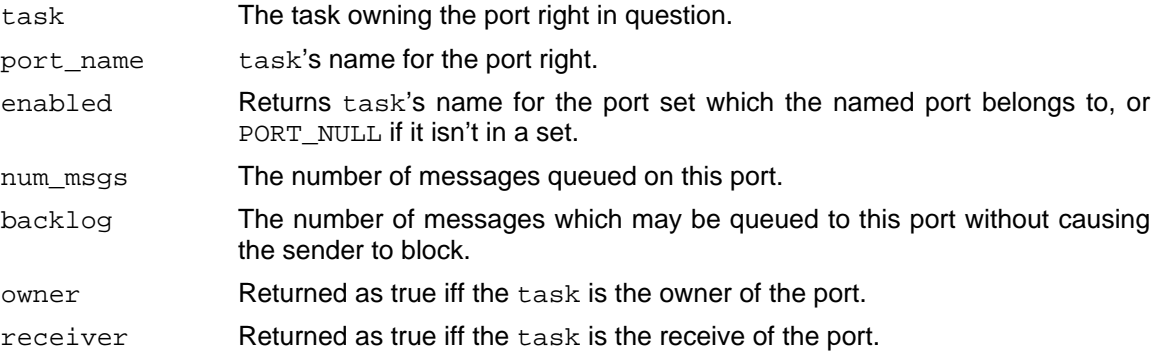

#### **Description**

port\_status returns the current status associated with task's port right named port\_name. If receiver isn't true, then the enabled, num\_msg, and backlog arguments don't return anything meaningful.

#### **Returns**

KERN SUCCESS The call succeeded.

KERN\_INVALID\_ARGUMENT

task was invalid or port\_name does not name a valid port.

# **See Also**

port\_set\_backlog, port\_set\_status

## **port\_set\_backlog**

#include <mach.h>

```
kern_return_t port_set_backlog(task, port_name, backlog)
        task_t task;
        port name t port name;
        int backlog;
```
## **Arguments**

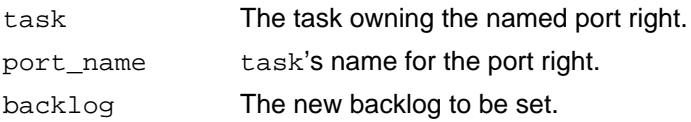

#### **Description**

The port's backlog value is the number of unreceived messages that are allowed in its message queue before the kernel will refuse to accept any more sends to that port. port\_set\_backlog changes the backlog value on the specified port.

task must have receive rights for the named port.

The file <mach/mach\_param.h> exports the system default value for a port's backlog as the constant PORT\_BACKLOG\_DEFAULT and the maximum backlog value as the constant PORT\_BACKLOG\_MAX.

#### **Returns**

KERN\_SUCCESS The call succeeded.

KERN\_NOT\_RECEIVER

port\_name doesn't name receive rights in task.

KERN\_INVALID\_ARGUMENT

task was invalid or port\_name does not name a valid port or the desired backlog was non-positive or the desired backlog was greater than PORT\_BACKLOG\_MAX.

#### **See Also**

msg\_send, port\_status

## **port\_set\_backup**

#include <mach.h>

```
kern_return_t port_set_backup(task, primary, backup, previous)
       task_t task;
       port name t primary;
       port_t backup;
       port_t *previous; /* out */
```
# **Arguments**

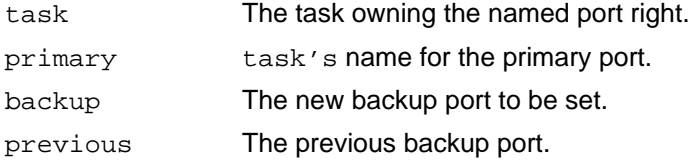

#### **Description**

A backup port provides a automatic mechanism to transfer port receive rights to another task or thread in the event of a primary port's attempted death. To be more precise, if a primary port has a backup port, and the primary would have been destroyed by the deallocation of its receive rights, then instead the receive right for the primary port is sent in a notify message (NOTIFY\_PORT\_DESTROYED) to the backup port.

A newly allocated port does not have a backup port. The port\_set\_backup call changes the backup of the primary port. The target task must hold receive rights for the primary port. The caller supplies send rights for the new backup port to which notification will be sent. The caller receives send rights for the previous backup port or PORT\_NULL if the target did not have a backup. port set backup works atomically, so that if one backup port is exchanged for another, the primary port is never left without a backup.

When the primary port is sent in a notify message to the backup port, the primary port is left without a backup port. When the task receives the notification and the receive rights to the primary port, it may wish to use port set backup to reestablish the same or a different backup port. If the backup port is destroyed before the primary, then the primary port is left without a backup. (A subsequent port set backup call would return PORT\_NULL).

#### **Returns**

```
KERN SUCCESS The call succeeded.
KERN_NOT_RECEIVER
                 primary doesn't name receive rights in task.
KERN_INVALID_ARGUMENT
                 task was invalid or primary or backup do not name a valid port.
```
## **See Also**

port\_deallocate

## **port\_set\_allocate**

#include <mach.h>

```
kern_return_t port_set_allocate(task, set_name)
       task_t task;
       port_set_name_t *set_name; /* out */
```
## **Arguments**

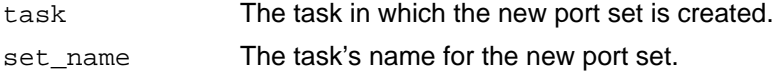

## **Description**

port\_set\_allocate causes a port set to be created for the specified task; the resulting set's name is returned in set\_name. The new port set is empty.

## **Returns**

KERN\_SUCCESS The call succeeded. KERN\_INVALID\_ARGUMENT task was invalid. KERN\_RESOURCE\_SHORTAGE The kernel ran out of memory.

## **See Also**

port\_set\_deallocate

## **port\_set\_deallocate**

#include <mach.h>

```
kern_return_t port_set_deallocate(task, set_name)
         \overline{\text{task}} task;
         port_set_name_t set_name;
```
## **Arguments**

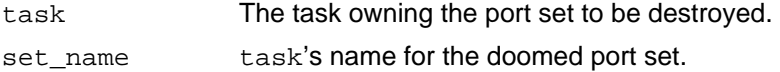

## **Description**

port\_set\_deallocate requests that the target task's port set be destroyed.

If the port set is non-empty, any members are first removed.

## **Returns**

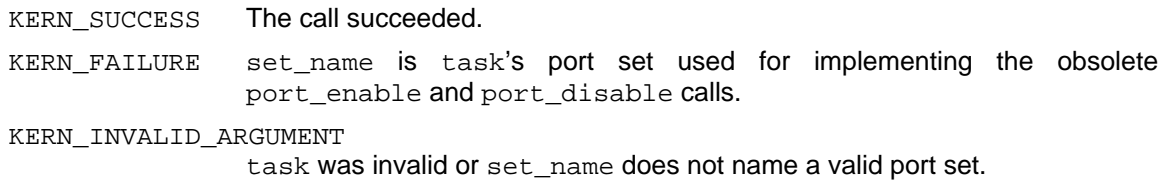

#### **See Also**

port\_set\_allocate

## **port\_set\_add**

#include <mach.h>

```
kern_return_t port_set_add(task, set_name, port_name)
       task_t task;
       port_set_name_t set_name;
       port_name_t port_name;
```
## **Arguments**

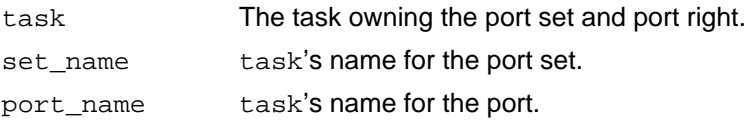

## **Description**

port\_set\_add moves the named port into the named port set. task must have receive rights for the port.

If the port is already a member of another port set, it is removed from that set first.

#### **Returns**

```
KERN SUCCESS The call succeeded.
KERN_NOT_RECEIVER
                port_name doesn't name receive rights in task.
KERN_INVALID_ARGUMENT
                task was invalid or set_name does not name a valid port set or
                port_name does not name a valid port.
```
# **See Also**

port\_set\_remove

### **port\_set\_remove**

#include <mach.h>

```
kern_return_t port_set_remove(task, port_name)
        task_t task;
        port_name_t port_name;
```
## **Arguments**

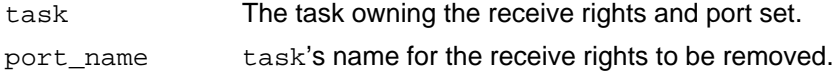

## **Description**

port\_set\_remove removes the named port from a port set. task must have receive rights for the port, and the port must be a member of a port set.

## **Returns**

KERN\_SUCCESS The call succeeded.

KERN\_NOT\_RECEIVER

port\_name doesn't name receive rights in task.

KERN\_NOT\_IN\_SET

The port isn't a member of a set.

```
KERN_INVALID_ARGUMENT
```
task was invalid or port\_name does not name a valid port.

## **See Also**

port\_set\_add

## **port\_set\_status**

#include <mach.h>

```
kern_return_t port_set_status(task, set_name, members, membersCnt)
       task_t task;
       port set name t set name;
        port_name_array_t *members; /* out array */
        unsigned int *membersCnt; /* out */
```
# **Arguments**

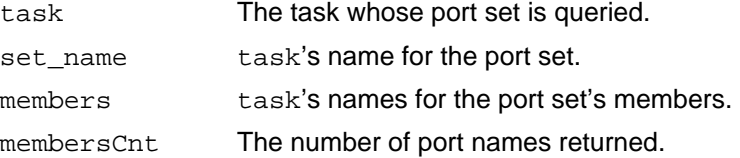

## **Description**

port\_set\_status returns the members of a port set. members is an array that is automatically allocated when the reply message is received. The user may wish to vm\_deallocate it when the data is no longer needed.

## **Returns**

KERN\_SUCCESS The call succeeded. KERN\_INVALID\_ARGUMENT task was invalid or set\_name does not name a valid port set.

## **See Also**

port\_status

#### **port\_insert**

#include <mach.h>

```
kern_return_t port_insert_send(task, my_port, his_name)
        task_t task;
       port t my port;
       port_name_t his_name;
kern_return_t port_insert_receive(task, my_port, his_name)
       task_t task;
       port_t my_port;
       port_name_t his_name;
```
## **Arguments**

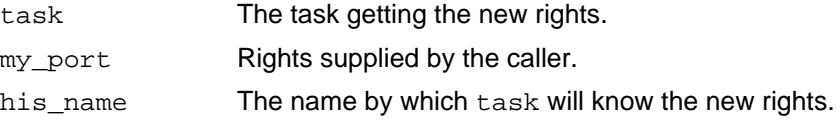

# **Description**

port\_insert\_send and port\_insert\_receive give a task rights with a specific name. If task already has rights named his\_name, or has some other name for my\_port, then the operation will fail. his\_name can't be a distinguished value like PORT\_NULL.

port\_insert\_send inserts send rights, and port\_insert\_receive inserts receive and ownership rights.

## **Returns**

KERN SUCCESS The call succeeded. KERN\_NAME\_EXISTS task already has a right named his\_name. KERN FAILURE task already has rights to my port. KERN\_INVALID\_ARGUMENT task was invalid or new\_name was an invalid name.

## **Notes**

There is no way to insert just receive rights or just ownership rights.

## **See Also**

port extract send, port extract receive

### **port\_extract**

#include <mach.h>

```
kern_return_t port_extract_send(task, his_name, his_port)
       task_t task;
      port name t his name;
      port_t *his_port; / /* out */
kern_return_t port_extract_receive(task, his_name, his_port)
      task_t task;
      port_name_t his_name;
       port_t *his_port; /* out */
```
## **Arguments**

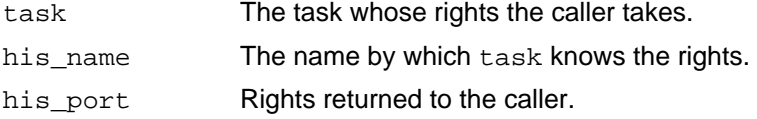

## **Description**

port extract send and port extract receive remove task's rights for a port and return the rights to the caller. task is left with no rights for the port.

port\_extract\_send extracts send rights; task can't have receive or ownership rights for the named port. port\_extract\_receive extracts receive/ownership rights, both of which task must hold.

#### **Returns**

KERN\_SUCCESS The call succeeded.

KERN\_INVALID\_ARGUMENT

task was invalid or his\_name does not name a port for which task has the required rights.

#### **Notes**

There is no way to extract just receive rights or just ownership rights.

#### **See Also**

port\_insert\_send, port\_insert\_receive

# **4. Task and thread primitives**

#### **4.1. Basic terms**

The MACH system separates the traditional notion of a **process** into two subconcepts:

- **Tasks** contain the capabilities, namely the port rights, resource limits, and address space of a running entity. Tasks perform no computation; they are a framework for running **threads**.
- **Threads** contain the minimal processing state associated with a computation, e.g. a program counter, a stack pointer, and a set of registers. A thread exists within exactly one task; however, one task may contain many threads.

Tasks are the basic unit of protection. All threads within a task have access to all of that task's capabilities, and are thus not protected from each other.

Threads are the basic unit of scheduling. On a multiprocessor host, multiple threads from one task may be executing simultaneously (within the task's one address space). A thread may be in a **suspended** state (prevented from running), or in a **runnable** state (may be running or be scheduled to run). There is a non-negative **suspend count** associated with each thread. The suspend count is zero for runnable threads and positive for suspended threads.

Tasks may be suspended or resumed as a whole. A thread may only execute when both it and its task are runnable. Resuming a task does not cause all component threads to begin executing, but only those threads which are not suspended.

Both tasks and threads are represented by ports. These ports are called the **task kernel port** and the **thread kernel port**. These are the handles that are used in the task and thread kernel calls to identify to the kernel which task or thread is to be affected by the call. The two primitives  $task$  self() and thread\_self() return the task and thread ports of the currently executing thread. Tasks may have access to the task and thread ports of other tasks and threads. For example, a task that creates another task or thread gets access to the new task or thread port. Also any thread may pass access to these ports in a message to another thread in the same or different task. Having access to a task or thread port enables the possessor to perform kernel calls on behalf of that task or thread. Access to a task's kernel port indirectly permits access to all threads within that task via the task\_threads call; however, access to a thread's kernel port does not currently imply access to its task port.

In addition to their kernel ports, tasks and threads have a number of **special ports** associated with them. In general these are ports that the kernel must know about in order to communicate with the task or thread in a structured manner.

There are three ports associated with a task in addition to its kernel port:

- The **notify port**, on which the task should attempt to receive notification of such kernel events as the destruction of a port to which it has send rights. The task has receive rights to this port and can get its value from the primitive  $task\_notify()$ .
- The **exception port**, to which the kernel sends messages when an exception occurs. **Exceptions** are synchronous interuptions to the normal flow of program control caused by the program itself. They include illegal memory accesses, protection violations, arithmetic exceptions, and hardware instructions intended to support emulation, debugging and/or error detection. Some of these exceptions are handled transparently by the operating system but

some must be reported to the user program. A default exception port is inherited from the parent at task creation time. This port can be changed by the task or any one of its threads in order to take an active role in handling exceptions.

• The **bootstrap port**, to which a new task can send a message that will return any other system service ports that the task needs, for example a port to the Network Nameserver or the Environment Manager. Send rights to this port are inherited from the parent at task creation. This is the one port that the kernel does not actually use, it just makes it available to a new task.

There are two ports associated with a thread in addition to its kernel port:

- The **thread reply port**, which may be used for initial messages from a parent or for early remote procedure calls. The thread\_reply() primitive returns receive rights to this port.
- The **thread exception port**, to which kernel sends exceptions occuring in this thread. This port is set to PORT NULL at thread creation and can be set subsequently by the call thread\_set\_exception\_port. As long as the thread exception port is PORT\_NULL the task exception port will be used instead.

#### **4.2. Access to Tasks: Terminology**

In this and following sections, calls are described which may manipulate the state of a task. Although some of the descriptions may refer to tasks as performing these calls, it is in fact some thread within a task which makes any call.

Furthermore, any thread within any task which holds access rights to that task (i.e. task kernel port) may perform calls which take a task as an argument. Customarily, only threads within a task will manipulate that task's state, but this custom is not enforced by the MACH kernel. Debugger tasks are a notable exception to this rule. Similarly, access to a thread is controlled by access to its thread kernel port.

#### **task\_create**

#include <mach.h>

```
kern_return_t task_create(parent_task, inherit_memory,
                                 child_task)
        task t parent task
       boolean_t inherit_memory;<br>task t *child task; /* out */
        task_t *child_task;
```
# **Arguments**

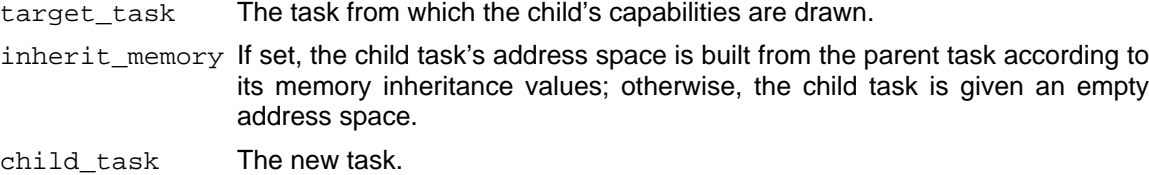

#### **Description**

task\_create creates a new task from parent\_task; the resulting task (child\_task) acquires shared or copied parts of the parent's address space (see vm\_inherit). The child task initially contains no threads.

The child task gets the four special ports created or copied for it at task creation. The task\_kernel\_port is created and send rights for it are given to the child and returned to the caller. The task\_notify\_port is created and receive, ownership and send rights for it are given to the child. The caller has no access to it. The task\_bootstrap\_port and the task\_exception\_port are inherited from the parent task. The new task can get send rights to these ports with the call task\_get\_special\_port.

#### **Returns**

KERN SUCCESS A new task has been created. KERN\_INVALID\_ARGUMENT parent\_task is not a valid task port. KERN\_RESOURCE\_SHORTAGE Some critical kernel resource is unavailable.

**See Also**

task\_terminate, task\_suspend, task\_resume, task\_special\_ports, task\_threads, thread\_create, thread\_resume, vm\_inherit

#### **Notes**

Not implemented yet. Use fork.

## **task\_terminate**

#include <mach.h>

```
kern_return_t task_terminate(target_task)
       task_t target_task;
```
## **Arguments**

target\_task The task to be destroyed.

#### **Description**

task\_terminate destroys the task specified by target\_task and all its threads. All resources that are used only by this task are freed. Any port to which this task has receive and ownership rights is destroyed.

## **Returns**

KERN\_SUCCESS The task has been killed. KERN\_INVALID\_ARGUMENT

target\_task is not a task.

# **See Also**

task\_create, task\_suspend, task\_resume, thread\_terminate, thread\_suspend

## **Notes**

Not implemented yet.

## **task\_suspend**

#include <mach.h>

```
kern_return_t task_suspend(target_task)
       task_t target_task;
```
## **Arguments**

target\_task The task to be suspended.

#### **Description**

Increments the task's suspend count and stops all threads in the task. As long as the suspend count is positive newly created threads will not run. This call does not return until all threads are suspended.

The count may become greater than one, with the effect that it will take more than one resume call to restart the task.

## **Returns**

KERN\_SUCCESS The task has been suspended. KERN\_INVALID\_ARGUMENT target\_task is not a task.

## **See Also**

```
task_create, task_terminate, task_resume, task_info, thread_suspend
```
## **task\_resume**

#include <mach.h>

```
kern_return_t task_resume(target_task)
       task_t target_task;
```
## **Description**

Decrements the task's suspend count. If it becomes zero, all threads with zero suspend counts in the task are resumed. The count may not become negative.

## **Arguments**

target\_task The task to be resumed.

# **Returns**

KERN SUCCESS The task has been resumed. KERN\_FAILURE The suspend count is already at zero. KERN\_INVALID\_ARGUMENT target\_task is not a task.

# **See Also**

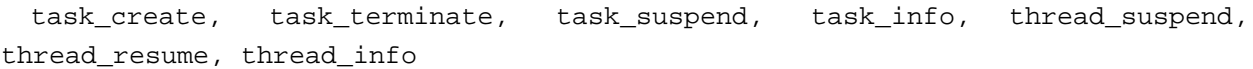

#### **task\_special\_ports**

#include <mach.h>

```
kern_return_t task_get_special_port(task, which_port, special_port)
       task_t task;
       int which port;
      port_t *special_port; /* out */
kern_return_t task_set_special_port(task, which_port, special_port)
      task_t task;
       int which_port;<br>port_t special_por
                    special_port;
task t task self()
```
## **Arguments**

port\_t task\_notify()

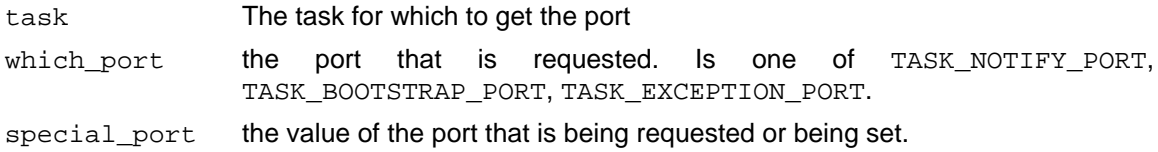

#### **Description**

get special port returns send rights to one of a set of special ports for the task specified by task. In the case of the task's own task notify port, the task also gets receive and ownership rights.

set special port sets one of a set of special ports for the task specified by task.

task\_self returns the port to which kernel calls for the currently executing thread should be directed. Currently, task\_self returns the **task kernel port** which is a port for which the kernel has receive rights and which it uses to identify a task. In the future it may be possible for one task to interpose a port as another's task's kernel port. At that time, task\_self will still return the port to which the executing thread should direct kernel calls, but it may no longer be a port on which the kernel has receive rights.

If one task, the controller, has send access to the kernel port of another task, the subject task, then the controller task can perform kernel operations for the subject task. Normally only the task itself and the task that created it will have access to the task kernel port, but any task may pass rights to its kernel port to any other task.

task\_notify returns receive, ownership and send rights to the **notify port** associated with the task to which the executing thread belongs. The notify port is a port on which the task should receive notification of such kernel events of the destruction of a port to which it has send rights.

The other special ports associated with a task are the **bootstrap port** and the **exception port**. The bootstrap port is a port to which a thread may send a message requesting other system service ports. This port is not used by the kernel. The task's exception port is the port to which messages are sent by the kernel when an exception occurs and the thread causing the exception has no exception port of its own.

Within the C environment, task\_self and task\_notify are implemented as macros which execute the system traps the first time and thereafter return a cached value for the ports. Thus it is unnecessary for a programmer to cache these variables himself and such caching may interfere with the future implementation of port interposition.

The following macros to call task\_set/get\_special\_port for a specific port are defined in <mach/task\_special\_ports.h>: task\_get\_notify\_port, task\_set\_notify\_port, task\_get\_exception\_port, task\_set\_exception\_port, task\_get\_bootstrap\_port and task\_set\_bootstrap\_port.

#### **Returns**

KERN\_SUCCESS The port was returned or set. KERN\_INVALID\_ARGUMENT task is not a task or which port is an invalid port selector.

#### **See Also**

thread\_special\_ports,mach\_init,task\_create

#### **Notes**

The call on the bootstrap port to get system service ports has not been implemented yet.

TASK\_KERNEL\_PORT may be added to the set of ports that task\_set\_special\_port accepts.
#### **task\_info**

```
#include <mach.h>
/* the definition of task_info_t from mach.h - mach/task_info.h is */
typedef int *task info t; /* variable length array of int */
/* currently the only interpretation of info is */
  struct task_basic_info {
       int suspend_count; /* suspend count for task */
       int base_priority; /* base scheduling priority */
       vm_size_t virtual_size; /* number of virtual pages */
       vm_size_t resident_size; /* number of resident pages */
       time_value_t user_time; /* total user run time for
                                     terminated threads */
       time value t system time; /* total system run time for
                                     terminated threads */
  };
typedef struct task basic info *task basic info t;
kern_return_t task_info(target_task, flavor, task_info, task_infoCnt)
       task_t target_task;
       int flavor;
       task_info_t task_info; /* in and out */
       unsigned int *task_infoCnt; /* in and out */
```
# **Arguments**

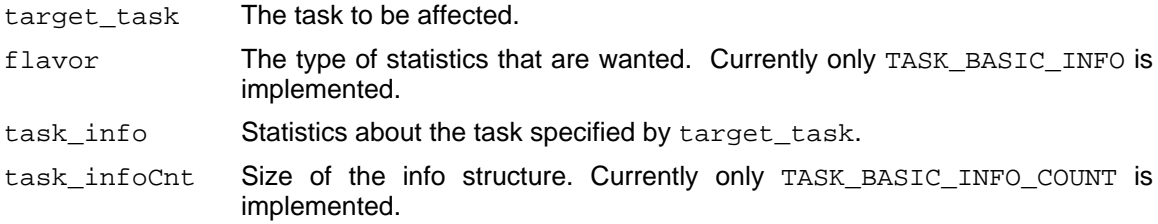

## **Description**

Returns the selected information array for a task, as specified by flavor. task\_info is an array of integers that is supplied by the caller, and filled with specified information. task infoCnt is supplied as the maximum number of integers in task\_info. On return, it contains the actual number of integers in task\_info.

Currently there is only one flavor of information which is defined by TASK\_BASIC\_INFO. Its size is defined by TASK\_BASIC\_INFO\_COUNT.

#### **Returns**

```
KERN_SUCCESS The call succeeded.
KERN_INVALID_ARGUMENT
                  target_task is not a task or flavor is not recognized.
MIG_ARRAY_TOO_LARGE
                  Returned info array is too large for task_info. task_info is filled as much
                  as possible. task_infoCnt is set to the number of elements that would be
                  returned if there were enough room.
```
# **See Also**

task\_special\_ports, task\_threads, thread\_info, thread\_state

#### **38**

# **task\_threads**

#include <mach.h>

```
kern_return_t task_threads(target_task, thread_list, thread_count)
       task_t target_task;
       thread_array_t *thread_list; /* out, ptr to array */
       int *thread_count; /* out */
```
# **Arguments**

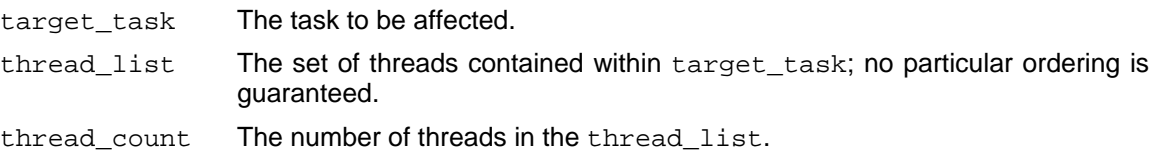

# **Description**

task\_threads gets send rights to the kernel port for each thread contained in target\_task. thread\_list is an array that is created as a result of this call. The caller may wish to vm\_deallocate this array when the data is no longer needed.

## **Returns**

KERN SUCCESS The call succeeded. KERN\_INVALID\_ARGUMENT target\_task is not a task.

# **See Also**

thread\_create, thread\_terminate, thread\_suspend

#### **thread\_create**

#include <mach.h>

```
kern_return_t thread_create(parent_task, child_thread)
         task_t parent_task;<br>thread t *child threa
                           *child thread; /* out */
```
# **Description**

thread\_create creates a new thread within the task specified by parent\_task. The new thread has no processor state, and has a suspend count of 1. To get a new thread to run, first thread\_create is called to get the new thread's identifier,(child\_thread). Then thread\_set\_state is called to set a processor state, and finally thread\_resume is called to get the thread scheduled to execute.

When the thread is created send rights to its thread kernel port are given to it and returned to the caller in child\_thread. The new thread's exception port is set to PORT\_NULL.

# **Arguments**

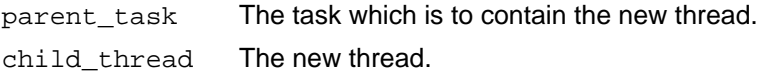

## **Returns**

KERN SUCCESS A new thread has been created. KERN\_INVALID\_ARGUMENT parent\_task is not a valid task. KERN\_RESOURCE\_SHORTAGE Some critical kernel resource is not available.

# **See Also**

task\_create, task\_threads, thread\_terminate, thread\_suspend, thread\_resume, thread\_special\_ports, thread\_set\_state

# **thread\_terminate**

#include <mach.h>

```
kern_return_t thread_terminate(target_thread)
       thread_t target_thread;
```
#### **Arguments**

target\_thread The thread to be destroyed.

#### **Description**

thread\_terminate destroys the thread specified by target\_thread.

# **Returns**

KERN\_SUCCESS The thread has been killed. KERN\_INVALID\_ARGUMENT target\_thread is not a thread.

# **See Also**

task\_terminate, task\_threads, thread\_create, thread\_resume, thread\_suspend

**40**

# **thread\_suspend**

#include <mach.h>

```
kern_return_t thread_suspend(target_thread);
       thread_t target_thread;
```
# **Arguments**

target thread The thread to be suspended.

#### **Description**

Increments the thread's suspend count and prevents the thread from executing any more user level instructions. In this context a user level instruction is either a machine instruction executed in user mode or a system trap instruction including page faults. Thus if a thread is currently executing within a system trap the kernel code may continue to execute until it reaches the system return code or it may supend within the kernel code. In either case, when the thread is resumed the system trap will return. This could cause unpredictible results if the user did a suspend and then altered the user state of the thread in order to change its direction upon a resume. The call thread abort is provided to allow the user to abort any system call that is in progress in a predictable way.

The suspend count may become greater than one with the effect that it will take more than one resume call to restart the thread.

# **Returns**

KERN\_SUCCESS The thread has been suspended. KERN\_INVALID\_ARGUMENT target thread is not a thread.

# **See Also**

task suspend, task resume, thread info, thread state, thread resume, thread\_terminate, thread\_abort

# **thread\_resume**

#include <mach.h>

```
kern_return_t thread_resume(target_thread)
       thread_t target_thread;
```
# **Arguments**

target thread The thread to be resumed.

## **Description**

Decrements the threads's suspend count. If the count becomes zero the thread is resumed. If it is still positive, the thread is left suspended. The suspend count may not become negative.

## **Returns**

KERN SUCCESS The thread has been resumed. KERN\_FAILURE The suspend count is already zero. KERN\_INVALID\_ARGUMENT target\_thread is not a thread.

# **See Also**

task\_suspend, task\_resume thread\_info, thread\_create, thread\_terminate, thread\_suspend

#### **thread\_abort**

#include <mach.h>

```
kern_return_t thread_abort(target_thread)
       thread_t target_thread;
```
# **Arguments**

target thread The thread to be interrupted.

#### **Description**

thread\_abort aborts the kernel primitives: msg\_send, msg\_receive and msg\_rpc and pagefaults, making the call return a code indicating that it was interrupted. The call is interrupted whether or not the thread (or task containing it) is currently suspended. If it is supsended, the thread receives the interupt when it is resumed. This call also aborts any priority depression caused by the DEPRESS option to thread\_switch.

A thread will retry an aborted page-fault if its state is not modified before it is resumed. Msg\_send returns SEND INTERRUPTED; msg\_receive returns RCV\_INTERRUPTED; msg\_rpc\_returns either SEND INTERRUPTED OF RCV INTERRUPTED, depending on which half of the RPC was interrupted.

The main reason for this primitive is to allow one thread to cleanly stop another thread in a manner that will allow the future execution of the target thread to be controlled in a predictable way. thread\_suspend keeps the target thread from executing any further instructions at the user level, including the return from a system call. thread\_get/set\_state allows the examination or modification of the user state of a target thread. However, if a suspended thread was executing within a system call, it also has associated with it a kernel state. This kernel state can not be modified by thread set state with the result that when the thread is resumed the system call may return changing the user state and possibly user memory. thread abort aborts the kernel call from the target thread's point of view by resetting the kernel state so that the thread will resume execution at the system call return with the return code value set to one of the interrupted codes. The system call itself will either be entirely completed or entirely aborted, depending on the precise moment at which the abort was received. Thus if the thread's user state has been changed by thread\_set\_state, it will not be modified by any unexpected system call side effects.

For example to simulate a Unix signal, the following sequence of calls may be used:

thread\_suspend Stops the thread

thread\_abort Interrupts any system call in progress, setting the return value to 'interrupted'. Since the thread is stopped, it will not return to user code.

thread\_set\_state Alters thread's state to simulate a procedure call to the signal handler

thread\_resume Resumes execution at the signal handler. If the thread's stack has been correctly set up, the thread may return to the interrupted system call.

(of course, the code to push an extra stack frame and change the registers is VERY machine-

#### dependent.)

Calling thread\_abort on a non-suspended thread is pretty risky, since it is very difficult to know exactly what system trap, if any, the thread might be executing and whether an interrupt return would cause the thread to do something useful.

#### **Returns**

KERN\_SUCCESS The thread received an interrupt KERN\_INVALID\_ARGUMENT target\_thread is not a thread.

## **See Also**

```
thread_info, thread_state, thread_terminate, thread_suspend, thread_switch
```
#### **thread\_special\_ports**

#include <mach.h>

```
kern_return_t thread_get_special_port(thread, which_port, special_port)
       thread_t thread;
       int which port;
       port_t *special_port;
kern_return_t thread_set_special_port(thread, which_port, special_port)
       thread_t thread;
       int which_port;<br>port_t special_por
                     special_port;
thread t thread self()
port_t thread_reply()
```
# **Arguments**

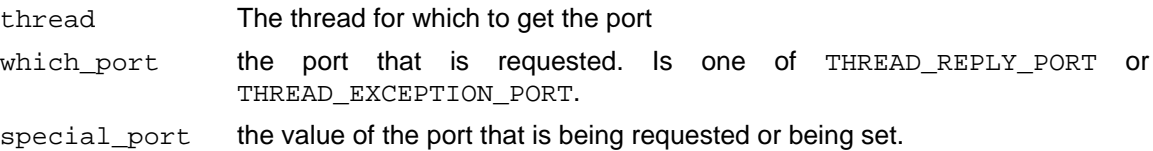

#### **Description**

get special port returns send rights to one of a set of special ports for the thread specified by thread. In the case of getting the thread's own thread\_reply\_port, receive and ownership rights are also given to the thread.

set\_special\_port sets one of a set of special ports for the thread specified by thread.

thread\_self returns the port to which kernel calls for the currently executing thread should be directed. Currently, thread\_self returns the **thread kernel port** which is a port for which the kernel has receive rights and which it uses to identify a thread. In the future it may be possible for one thread to interpose a port as another's thread's kernel port. At that time, thread\_self will still return the port to which the executing thread should direct kernel calls, but it may no longer be a port on which the kernel has receive rights.

If one thread, the controller, has send access to the kernel port of another thread, the subject thread, then the controller thread can perform kernel operations for the subject thread. Normally only the thread itself and its parent task will have access to the thread kernel port, but any thread may pass rights to its kernel port to any other thread.

thread\_reply returns receive, ownership and send rights to the **reply port** of the calling thread. The reply port is a port to which the thread has receive rights. It is used to receive any initialization messages and as a reply port for early remote procedure calls.

The following macros to call thread get/set special port for a specific port are defined in <mach/thread\_special\_ports.h>: thread\_get\_reply\_port, thread\_set\_reply\_port, thread get exception port and thread set exception port.

A thread also has access to its task's special ports.

# **Returns**

KERN\_SUCCESS The port was returned or set. KERN\_INVALID\_ARGUMENT thread is not a thread or which\_port is an invalid port selector.

# **See Also**

task\_special\_ports,thread\_create

#### **Notes**

THREAD\_KERNEL\_PORT may be added to the set of ports that thread\_set\_special\_port accepts.

#### **thread\_info**

#include <mach.h>

```
/* the definition of thread_info_data_t from mach.h - mach/thread_info.h is */
  typedef int *thread_info_t; /* variable length array of int */
/* only current interpretation of thread_info */
   struct thread_basic_info {<br>time_value_t user_time;
                       user_time; 4 \times 2 value x \frac{1}{2}<br>system_time; 4 \times 2 system run time
       time_value_t system_time; /* system run time */
       int \overline{\phantom{a}} - \overline{\phantom{a}} cpu_usage; /* scaled cpu usage percentage */
       int base_priority; /* base scheduling priority */
       int cur_priority; /* current scheduling priority */<br>int run_state; /* run state (see below) */
       int run_state; /* run state (see below) */
        int flags; /* various flags (see below) */
        int suspend_count; /* suspend count for thread */
       long sleep_time; /* number of seconds that thread
                                          has been sleeping */
   };
   typedef struct thread basic info *thread basic info t;
  The possible values of the run_state field are:
       TH_STATE_RUNNING, thread is running normally
       TH_STATE_STOPPED, thread is suspended
       TH_STATE_WAITING, thread is waiting normally
       TH_STATE_UNINTERRUPTIBLE, thread is in an uninterruptible wait
       TH_STATE_HALTED, thread is halted at a clean point
  The possible values of the flags field are:
       TH FLAGS SWAPPED, thread is swapped out
       TH_FLAGS_IDLE, thread is an idle thread
kern_return_t thread_info(target_thread, flavor, thread_info,
                               thread_infoCnt)
       thread_t target_thread;
       int flavor;
       thread_info_t thread_info; /* in and out */
       unsigned int *thread_infoCnt; /* in and out */
```
# **Arguments**

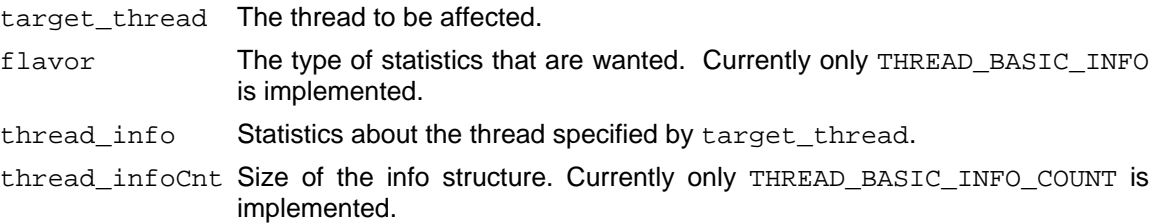

#### **Description**

Returns the selected information array for a thread, as specified by flavor. thread info is an array of integers that is supplied by the caller and returned filled with specified information. thread\_infoCnt is supplied as the maximum number of integers in thread info. On return, it contains the actual number of integers in thread\_info.

Currently there is only one flavor of information which is defined by THREAD\_BASIC\_INFO. Its size is defined by THREAD\_BASIC\_INFO\_COUNT.

#### **Returns**

KERN\_SUCCESS The call succeeded.

KERN\_INVALID\_ARGUMENT

target\_thread is not a thread or flavor is not recognized.

MIG\_ARRAY\_TOO\_LARGE

Returned info array is too large for thread\_info. thread\_info is filled as much as possible. thread\_infoCnt is set to the number of elements that would have been returned if there were enough room.

# **See Also**

thread\_special\_ports, task\_threads, task\_info, thread\_state

#### **thread\_state**

#include <mach.h>

```
kern_return_t thread_get_state(target_thread, flavor, old_state,
                          old_stateCnt)
      thread_t target_thread;<br>int target_thread;
      int flavor;
      thread_state_data_t old_state; /* in and out */
      unsigned int *old_stateCnt; /* in and out */
kern_return_t thread_set_state(target_thread, flavor, new_state,
                         new_stateCnt)
      thread_t target_thread;
      int flavor;
      thread_state_data_t new_state;
      unsigned int new_stateCnt;
```
## **Arguments**

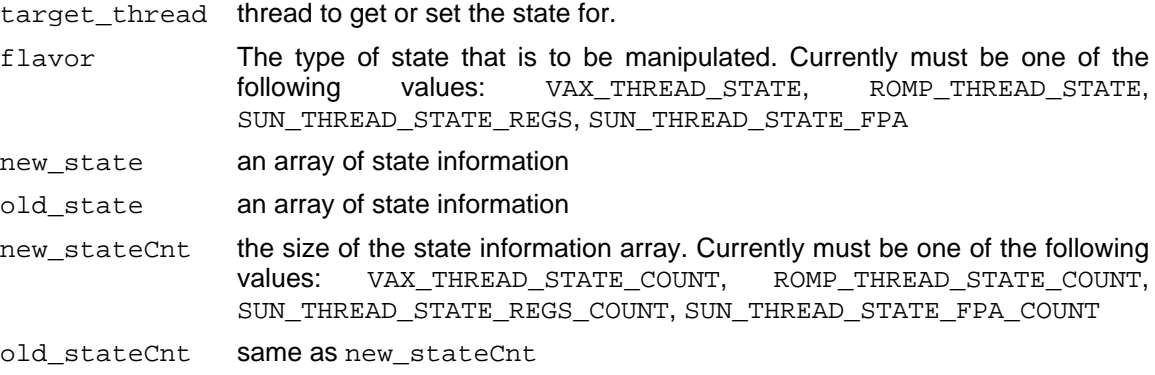

#### **Description**

thread get state returns the state component (e.g. the machine registers) of target thread as specified by flavor. The old\_state is an array of integers that is provided by the caller and returned filled with the specified information. old stateCnt is input set to the maximum number of integers in old\_state and returned equal to the actual number of integers in old\_state.

thread\_set\_state sets the state component (e.g. the machine registers) of target\_thread as specified by flavor. The new\_state is an array of integers. new\_stateCnt is the number of elements in new\_state. The entire set of registers is reset. This will do unpredictable things if target\_thread is not suspended.

target\_thread may not be thread\_self for either of these calls.

The definition of the state structures can be found in <machine/thread\_status.h>

#### **Returns**

KERN\_SUCCESS The state has been set or returned

MIG\_ARRAY\_TOO\_LARGE

Returned state is too large for the new\_state array. new\_state is filled in as much as possible and new\_stateCnt is set to the number of elements that would be returned if there were enough room.

KERN\_INVALID\_ARGUMENT

target\_thread is not a thread or is thread\_self or flavor is unrecogized for this machine.

# **See Also**

task\_info, thread\_info

# **5. Virtual memory primitives**

#### **5.1. Basic terms**

Each MACH task has a large virtual address space within which its threads execute. A virtual address space is divided into fixed size pages. The size of a virtual page is set at system initialization and may differ on different machines. A virtual address space may be sparse, that is, there may be ranges of addresses which are not allocated followed by ranges that are allocated.

A task may allocate virtual memory in its address space; physical memory will be acquired only when necessary, and seldom-used memory may be paged to backing storage.

A **region** of an address space is that memory associated with a continuous range of addresses; that is, a start address and an end address. The MACH kernel will extend regions to include entire virtual memory pages containing the first and last address in a specified range. Regions consist of pages which have different protection or inheritance characteristics.

A task may protect the virtual pages of its address space to allow/prevent access to that memory. The **current protection** is used to determine the access rights of an executing thread. In addition, a **maximum protection** value limits the **current protection**.

A task may specify that pages of its address space be inherited by child tasks in one of three ways: **shared**, **copied**, or **absent**. Inheritance may be changed at any time; only at the time of task creation is inheritance information used. The only way two MACH tasks can share the same physical memory is for one of the tasks to inherit shared access to memory from a parent. When a child task inherits memory from a parent, it gets the same protection on that memory that its parent had.

Protection and inheritance is attached to a task's address space, not the physical memory contained in that address space. Tasks which share memory may specify different protection or inheritance for their shared regions.

Physical pages in an address space have paging objects associated with them. These objects identify the backing storage to be used when a page is to be read in as the result of a reference or written to in order to free physical memory. A paging object is identified outside of the kernel by an unforgeable identifier (implemented as a port which is only used for identification and not message transmission), and inside the kernel by a data transmission port, that will respond to get and put page calls.

In addition to memory explicitly allocated using vm\_allocate, memory may appear in a task's address space as the result of a msg\_receive operation.

#### **vm\_allocate**

#include <mach.h>

```
kern_return_t vm_allocate(target_task, address, size, anywhere)
       vm_task_t target_task;
       vm_address_t *address; /* in/out */
      vm_size_t size;
      boolean_t anywhere;
```
# **Arguments**

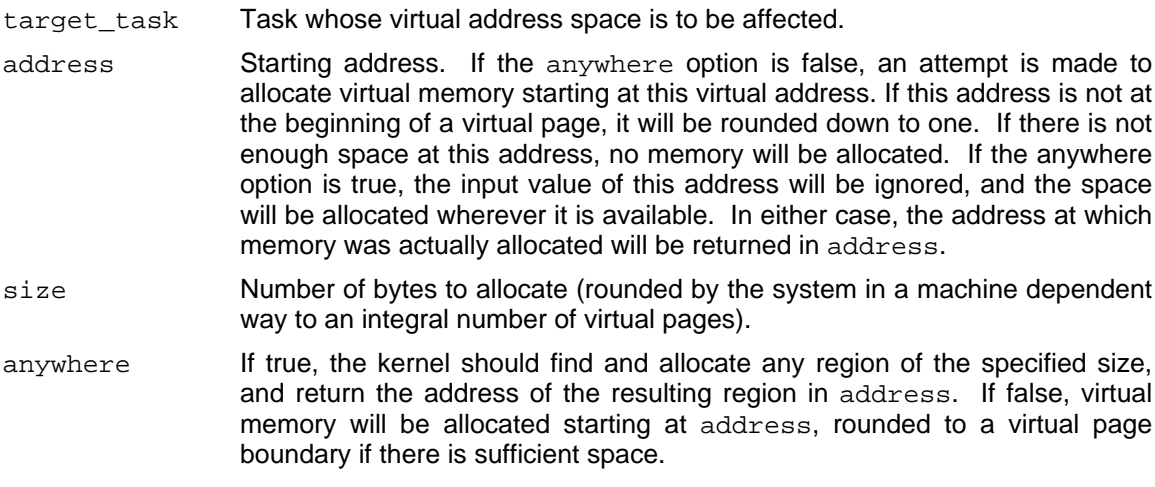

## **Description**

vm\_allocate allocates a region of virtual memory, placing it in the specified task's address space. The physical memory is not actually allocated until the new virtual memory is referenced. By default, the kernel rounds all addresses down to the nearest page boundary and all memory sizes up to the nearest page size. The global variable  $vm$  page size contains the page size. task self returns the valueof the current task port which should be used as the target task argument in order to allocate memory in the caller's address space. For languages other than C, these values can be obtained by the calls vm\_statistics and task\_self. Initially, the pages of allocated memory will be protected to allow all forms of access, and will be inherited in child tasks as a copy. Subsequent calls to vm\_protection and vm\_inheritance may be used to change these properties. The allocated region is always zero-filled.

## **Returns**

KERN SUCCESS Memory allocated. KERN\_INVALID\_ADDRESS Illegal address specified. KERN\_NO\_SPACE Not enough space left to satisfy this request

# **See Also**

vm\_deallocate, vm\_inherit, vm\_protect, vm\_regions, vm\_statistics, task\_self\_

#### **vm\_deallocate**

#include <mach.h>

```
kern_return_t vm_deallocate(target_task, address, size)
       vm_task_t target_task;
       vm_address_t address;
       vm_size_t size;
```
# **Arguments**

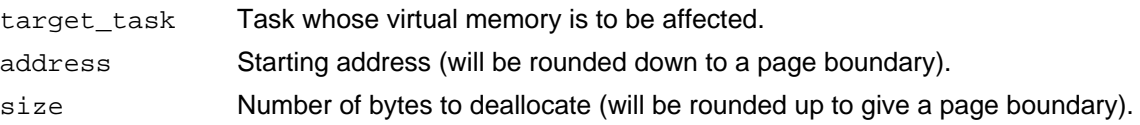

#### **Description**

vm\_deallocate relinquishes access to a region of a task's address space, causing further access to that memory to fail. This address range will be available for reallocation. Note, that because of the rounding to virtual page boundaries, more than size bytes may be deallocated. Use vm\_page\_size or vm\_statistics to find out the current virtual page size.

This call may be used to deallocte memory that was passed to a task in a message (via out of line data). In that case, the rounding should cause no trouble, since the region of memory was allocated as a set of pages.

The vm\_deallocate call affects only the task specified by the target\_task. Other tasks which may have access to this memory may continue to reference it.

#### **Returns**

KERN SUCCESS Memory deallocated. KERN\_INVALID\_ADDRESS

Illegal or non-allocated address specified.

# **See Also**

vm\_allocate, vm\_statistics, msg\_receive

#### **vm\_read**

#include <mach.h>

```
kern_return_t vm_read(target_task, address, size, data, data_count)
      vm_task_t target_task
      vm_address_t address;
      vm_size_t size;
      pointer_t *data; /* out */
      int *data\_count: /* out */
```
# **Arguments**

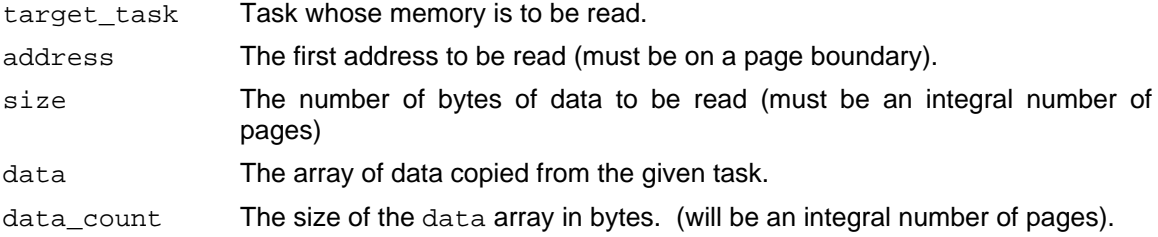

# **Description**

vm\_read allows one task's virtual memory to be read by another task. Note that the data array is returned in a newly allocated region; the task reading the data should vm\_deallocate this region when it is done with the data.

#### **Returns**

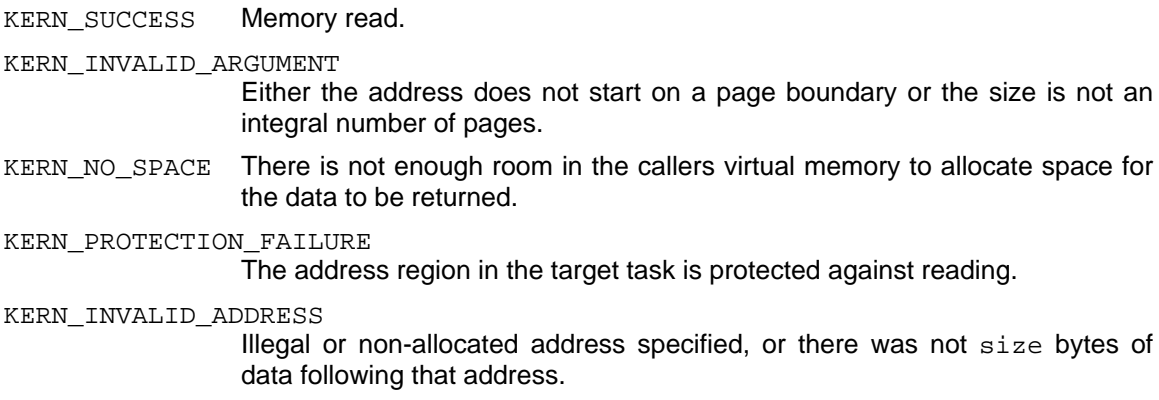

# **See Also**

vm\_read, vm\_write, vm\_copy, vm\_deallocate

#### **vm\_write**

#include <mach.h>

```
kern_return_t vm_write(target_task, address, data, data_count)
       vm_task_t target_task;
       vm_address_t address;
       pointer_t data;
       int data_count;
```
# **Arguments**

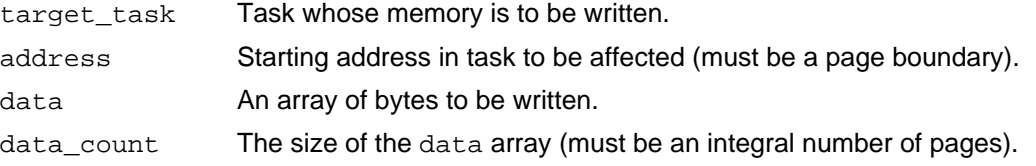

# **Description**

vm\_write allows a task's virtual memory to be written by another task. Use vm\_page\_size or vm\_statistics to find out the virtual page size.

#### **Returns**

KERN\_SUCCESS Memory written.

```
KERN_INVALID_ARGUMENT
```
Either the address does not start on a page boundary or the size is not an integral number of pages.

KERN\_PROTECTION\_FAILURE

The address region in the target task is protected against writing.

KERN\_INVALID\_ADDRESS

Illegal or non\_allocated address specified or there is not data\_count of allocated memory starting at address.

# **See Also**

vm\_copy, vm\_protect, vm\_read, vm\_statistics

# **56**

#### **vm\_copy**

#include <mach.h>

```
kern_return_t vm_copy (target_task, source_address, count, dest_address)
       vm_task_t target_task;
       vm_address_t source_address;
       vm_size_t count;
       vm_address_t dest_address;
```
## **Arguments**

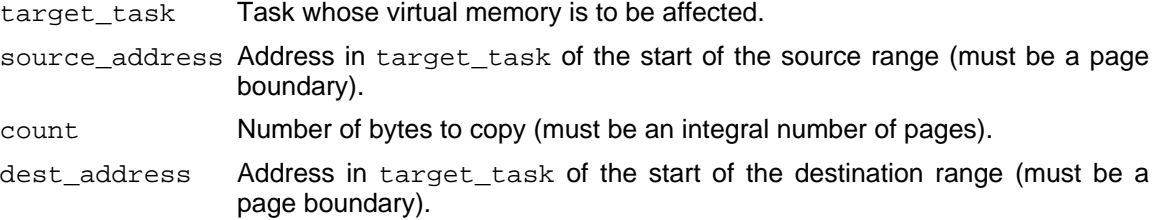

#### **Description**

vm\_copy causes the source memory range to be copied to the destination address; the destination region may not overlap the source region. The destination address range must already be allocated and writable; the source range must be readable.

#### **Returns**

KERN\_SUCCESS Memory copied.

KERN\_INVALID\_ARGUMENT

Either the address does not start on a page boundary or the size is not an integral number of pages.

KERN\_PROTECTION\_FAILURE

Either the destination region was not not writable, or the source region was not readable.

#### KERN\_INVALID\_ADDRESS

Illegal or non-allocated address specified or insufficient memory allocated at one of the addresses.

# **See Also**

vm\_protect, vm\_write, vm\_statistics

#### **vm\_region**

#include <mach.h>

```
kern_return_t vm_region(target_task, address, size, protection,
                          max_protection, inheritance, shared,
                          object_name, offset)
        vm_task_t target_task;<br>vm_address_t *address;<br>vm_size_t *size;
        vm_address_t *address; /* in/out */
        vm\_size\_t *size; \qquad /* out */
        vm_prot_t *protection; /* out */
        vm_prot_t *max_protection; /* out */
        vm_inherit_t *inheritance; /* out */
        boolean_t *shared; /* out */
        port_t *object_name; * /* out */
        vertext to the method of the sole of the sole of the sole of the sole of the sole of the sole of the sole of the sole of the sole of the sole of the sole of the sole of the sole of the sole of the sole of the sole of the s
```
# **Arguments**

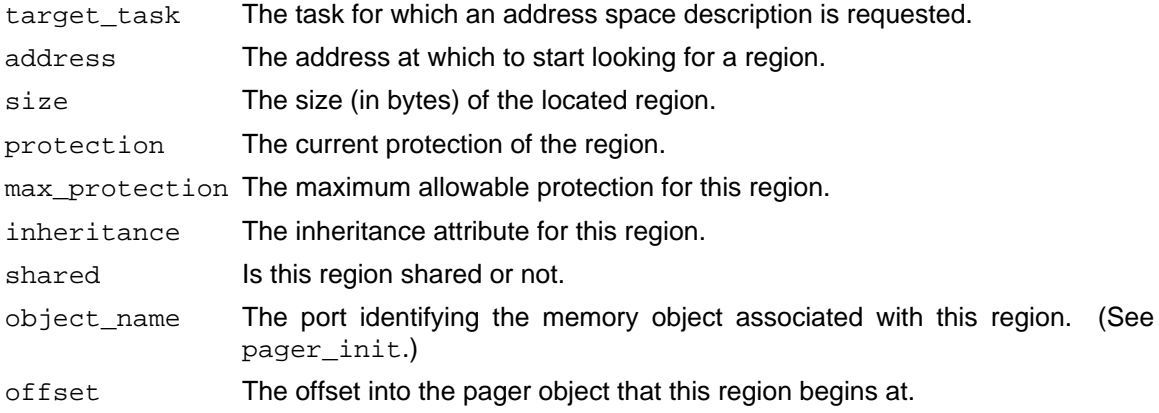

#### **Description**

vm\_region returns a description of the specified region of the target task's virtual address space. vm\_region begins at address and looks forward thru memory until it comes to an allocated region. (If address is within a region, then that region is used.) Various bits of information about the region are returned. If address was **not** within a region, then address is set to the start of the first region which follows the incoming value. In this way an entire address space can be scanned.

#### **Returns**

KERN\_SUCCESS Region located and information returned. KERN\_NO\_SPACE There is no region at or above address in the specified task.

#### **See Also**

vm\_allocate, vm\_deallocate, vm\_protect, vm\_inherit

#### **vm\_protect**

#include <mach.h>

```
kern_return_t vm_protect(target_task, address, size, set_maximum,
                            new_protection)
       vm_task_t target_task;
       vm_address_t address;
       vm_size_t size;
       boolean_t set_maximum;
       vm_prot_t new_protection;
```
#### **Arguments**

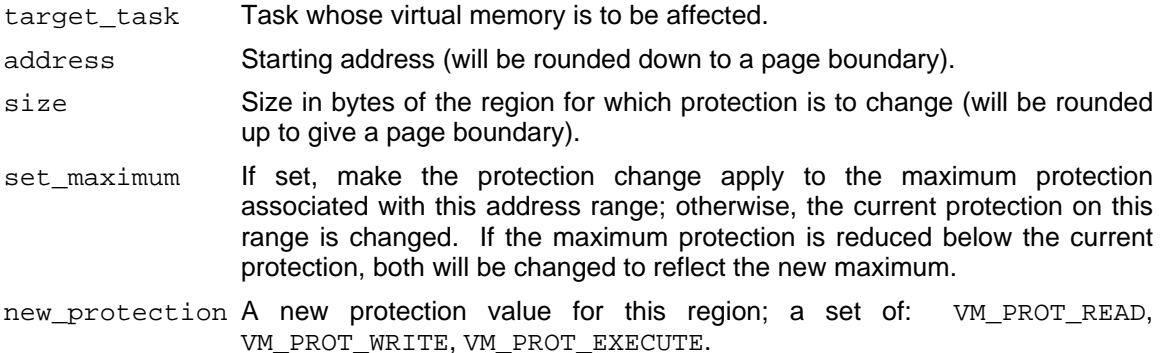

#### **Description**

vm\_protect sets the virtual memory access privileges for a range of allocated addresses in a task's virtual address space. The protection argument describes a combination of read, write, and execute accesses that should be **permitted**.

The enforcement of virtual memory protection is machine-dependent. Some combinations of access rights may not be supported. In particular, the kernel interface allows any of the following: write permission may imply read permission; read permission may imply execute permission; or, execute permission may imply read permission.

All architectures must support the following access combinations: all (read, write, and execute) access; write-protected (read and execute) access; no access.

For the Vax, RT/PC, and Sun3, all three of the reductions stated above apply. That is: VM\_PROT\_WRITE allows read, execute and write access, VM\_PROT\_READ or VM\_PROT\_EXECUTE allows read and execute access, but not write access.

#### **Returns**

KERN\_SUCCESS Memory protected.

KERN\_PROTECTION\_FAILURE

An attempt was made to increase the current or maximum protection beyond the existing maximum protection value.

# KERN\_INVALID\_ADDRESS

Illegal or non-allocated address specified.

# **vm\_inherit**

#include <mach.h>

```
kern_return_t vm_inherit(target_task, address, size, new_inheritance)
       vm_task_t target_task;
       vm_address_t address;
       vm_size_t size;
       vm_inherit_t new_inheritance;
```
# **Arguments**

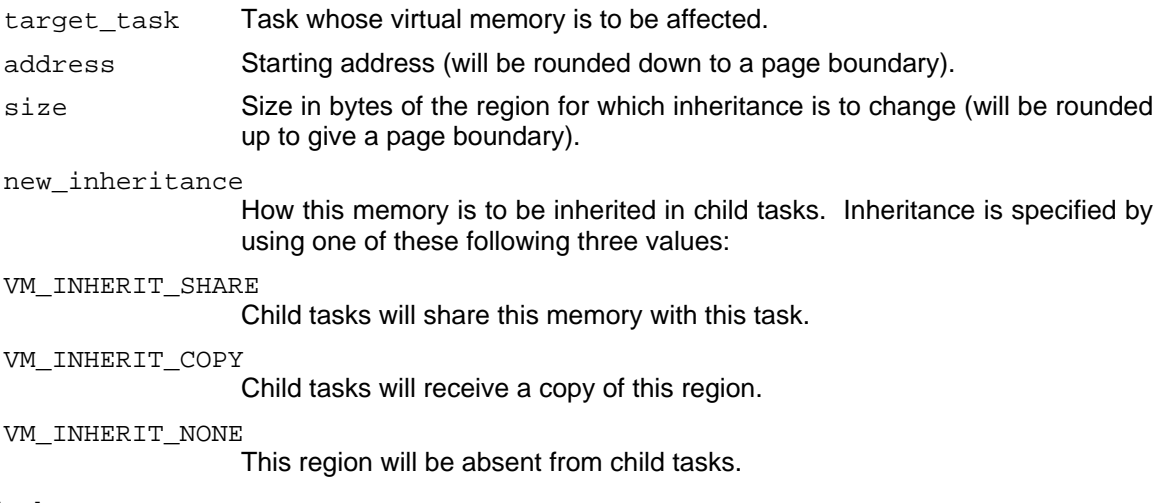

# **Description**

vm\_inherit specifies how a region of a task's address space is to be passed to child tasks at the time of task creation. Inheritance is an attribute of virtual pages, thus the addresses and size of memory to be set will be rounded out to refer to whole pages.

Setting vm\_inherit to VM\_INHERIT\_SHARE and forking a child task is the only way two Mach **tasks** can share physical memory. Remember that all the **theads** of a given task share all the same memory.

# **Returns**

KERN SUCCESS Memory protected. KERN\_INVALID\_ADDRESS Illegal address specified.

# **See Also**

task\_create, vm\_regions

#### **vm\_statistics**

#include <mach.h>

```
struct vm_statistics {<br>long pagesize;<br>long free_count;
                                                                                                     /* page size in bytes */
                    long free_count; \begin{array}{ccc} & & \text{if } \\ \text{long} & & \text{if } \\ \text{long} & & \text{active\_count} \\ \end{array}; \begin{array}{ccc} & & \text{if } \\ & & \text{if } \\ \end{array} the pages free */
                    long active_count; <br>
long inactive count; /* # of pages active */<br>
long inactive count; /* # of pages inactive
                    long inactive_count; <br>
\begin{array}{ccc} \n\text{long} & \text{intercount;} & \n\end{array} /* # of pages inactive */<br>
\begin{array}{ccc} \n\text{long} & \text{wire_count;} & \n\end{array}long wire_count; \frac{1}{1} /* # of pages wired down */<br>long zero_fill_count; /* # of zero fill pages */
                     long zero_fill_count; <br>long reactivations; /* # of zero fill pages */<br>long reactivations; /* # of pages reactivated
                                       reactivations; \begin{array}{ccc} \hline \end{array} /* # of pages reactivated */<br>pageins; \begin{array}{ccc} \hline \end{array} /* # of pageins */
                    long pageins; \begin{array}{ccc} & & \text{if } \\ \text{long} & \text{pages} \\ \text{long} & \text{pages} \end{array} + \begin{array}{ccc} \text{if } \\ \text{if } \\ \text{if } \\ \text{if } \\ \text{h } \end{array}pageouts; \begin{array}{ccc} \n\text{p}} & \text{p}} & \text{plong faults; <br>
long cow_faults; <br>
\begin{array}{ccc} \n\sqrt{1 + \frac{1}{2}} & \text{if } 1 \\ \n\sqrt{1 + \frac{1}{2}} & \text{if } 1 \\ \n\sqrt{1 + \frac{1}{2}} & \text{if } 1 \\ \n\sqrt{1 + \frac{1}{2}} & \text{if } 1 \\ \n\sqrt{1 + \frac{1}{2}} & \text{if } 1 \\ \n\sqrt{1 + \frac{1}{2}} & \text{if } 1 \\ \n\sqrt{1 + \frac{1}{2}} & \text{if } 1 \\ \n\sqrt{1 + \frac{1}{2}} & \text{iflong cow_faults; <br>
long lookups; <br>
/* bbject cache lookups *
                                         lookups; \frac{1}{2} /* object cache lookups */
                    long hits; \frac{1}{2} hits; \frac{1}{2} hits;
};
typedef struct vm_statistics vm_statistics_data_t;
kern return t vm statistics(target task, vm stats)
                    task_t target_task;
                    vm_statistics_data_t *vm_stats; /* out */
```
# **Arguments**

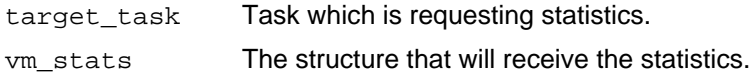

## **Description**

vm\_statistics returns the statistics about the kernel's use of virtual memory since the kernel was booted. pagesize can also be found as a global variable vm page size which is set at task initialization and remains constant for the life of the task.

## **Returns**

KERN\_SUCCESS

#### **vm\_machine\_attribute**

#include <mach.h>

```
kern_return_t vm_machine_attribute (task, address, size, attribute, value)
      task_t task task;
      vm_address_t address;<br>vm_size_t address;<br>size;
      vm_size_t size;
      vm_machine_attribute_t attribute;
      vm_machine_attribute_val_t *value;
```
## **Arguments**

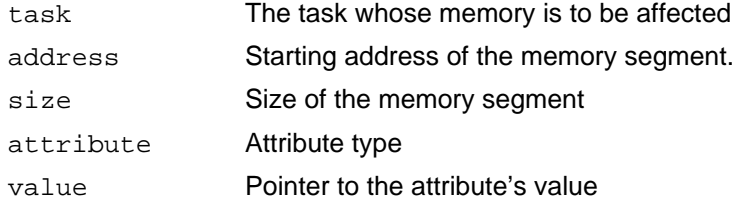

#### **Description**

vm\_machine\_attribute specifies machine-specific attributes for a VM mapping, such as cachability, migrability, replicability. This is used on machines that allow the user control over the cache (this is the case for MIPS architectures) or placement of memory pages as in NUMA architectures (Non-Uniform Memory Access time) such as the IBM ACE multiprocessor.

Machine-specific attributes can be consider additions to the machine-independent ones such as protection and inheritance, but they are not guaranteed to be supported by any given machine. Moreover, implementations of Mach on new architectures might find the need for new attribute types and or values besides the ones defined in the initial implementation.

The types currently defined are

MATTR\_CACHE Controls caching of memory pages

MATTR\_MIGRATE Controls migrability of memory pages

MATTR\_REPLICATE Controls replication of memory pages

Corresponding values, and meaning of a specific call to vm\_machine\_attribute

MATTR\_VAL\_ON Enables the attribute. Being enabled is the default value for any applicable attribute.

MATTR VAL OFF Disables the attribute, making memory non-cached, or non-migratable, or nonreplicatable.

MATTR\_VAL\_GET Returns the current value of the attribute for the memory segment. If the attribute does not apply uniformly to the given range the value returned applies to the initial portion of the segment only.

MATTR\_VAL\_CACHE\_FLUSH Flush the memory pages from the Cache. The size value in this case

might be meaningful even if not a multiple of the page size, depending on the implementation.

MATTR\_VAL\_ICACHE\_FLUSH Same as above, applied to the Instruction Cache alone.

MATTR\_VAL\_DCACHE\_FLUSH Same as above, applied to the Data Cache alone.

#### **Returns**

KERN SUCCESS The call succeeded.

KERN\_INVALID\_ARGUMENT

task is not a task, or address and size do not define a valid address range in task, or attribute is not a valid attribute type, or it is not implemented, or value is not a permissible value for attribute.

# **Notes**

The initial implementation (for MIPS) does not provide for inheritance of machine attributes. This might change if/when the IBM ACE code will be merged in the mainline.

**6. Ancillary primitives**

#### **mach\_ports**

#include <mach.h>

```
kern_return_t mach_ports_register(target_task,
                          init_port_set, init_port_array_count)
      task t target task;
      port_array_t init_port_set; /* array */
      int init_port_array_count;
kern_return_t mach_ports_lookup(target_task,
                          init_port_set, init_port_array_count)
      task_t target_task;
      port_array_t *init_port_set; /* out array */
       int *init_port_array count; /* out */
```
## **Arguments**

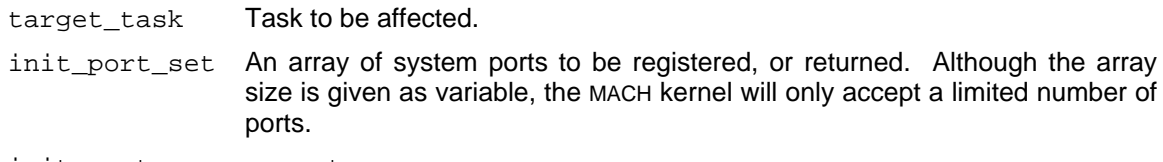

init\_port\_array\_count

The number of ports returned in init\_port\_set.

#### **Description**

mach\_ports\_register registers an array of well-known system ports with the kernel on behalf of a specific task. Currently the ports to be registered are: the port to the Network Name Server, the port to the Environment Manager, and a port to the Service server. These port values must be placed in specific slots in the init port set. The slot numbers are given by the global constants defined in mach\_init.h: NAME\_SERVER\_SLOT, ENVIRONMENT\_SLOT, and SERVICE\_SLOT. These ports may later be retrieved with mach\_ports\_lookup.

When a new task is created (see task\_create), the child task will be given access to these ports. Only port send rights may be registered. Furthermore, the number of ports which may be registered is fixed and given by the global constant MACH\_PORT\_SLOTS\_USED. Attempts to register too many ports will fail.

It is intended that this mechanism be used only for task initialization, and then only by runtime support modules. A parent task has three choices in passing these system ports to a child task. Most commonly it can do nothing and its child will inherit access to the same init port set that the parent has; or a parent task may register a set of ports it wishes to have passed to all of its children by calling mach ports register using its task port; or it may make necessary modifications to the set of ports it wishes its child to see, and then register those ports using the child's task port prior to starting the child's thread(s). The mach\_ports\_lookup call which is done by mach init in the child task will acquire these initial ports for the child.

Tasks other than the Network Name Server and the Environment Mangager should not need access to the Service port. The Network Name Server port is the same for all tasks on a given machine. The Environment port is the only port likely to have different values for different tasks.

Since the number of ports which may be registered is limited, ports other than those used by the runtime system to initialize a task should be passed to children either through an initial message, or through the Network Name Server for public ports, or the Environment Manager for private ports.

#### **Returns**

KERN\_SUCCESS Memory allocated.

KERN\_INVALID\_ARGUMENT

An attempt was made to register more ports than the current kernel implementation allows.

# **See Also**

mach\_init, netname, env\_mgr, service

#### **66**

# **host\_ipc\_statistics**

#include <mach.h>

```
kern_return_t host_ipc_statistics(task, statistics)
        task_t target_task;
        ipc_statistics_t *statistics; /* inout */
```
# **Arguments**

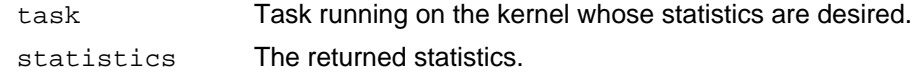

## **Description**

host\_ipc\_statistics returns the statistics about MACH IPC, since the kernel was booted. statistics is a fixed length array provided by the user. See <kern/ipc\_statistics.h> for a description of what is returned.

## **Returns**

KERN\_SUCCESS The call succeeded.

#### **Notes**

Only kernels compiled with MACH\_IPCSTATS enabled support this call.

The first argument should be a host port of some kind.

The meaning of the statistics varies; not all fields are used.

# **7. External memory management primitives**

#### **7.1. Memory Managers**

The MACH kernel allows users to provide memory managment (i.e. paging) services outside the kernel. A server that provides such functions is called a **memory manager**. There is a **default memory manager** that is part of the kernel and is normally used to handle paging to both files and temporary memory objects. Users may provide additional memory managers to handle special kinds of objects, such as fault-tolerant objects, objects whose backing store is across a network link, or objects whose backing store is on devices for which the kernel does not provide drivers.

The protocol defined in this section consists of messages that the kernel will send to memory managers and the primitives that the kernel provides for the use of memory managers. Use of these primitives involves increased responsibility. A memory manager is expected to respond in a timely fashion to all the requests that the kernel makes of it, otherwise threads within the kernel are left hanging and the client task that is attempting to reference the memory object is also left hanging.

It is also possible for a privileged user to replace the default memory manager. This involves increased reliability and responsibility as now all the users of the system will be dependent on the new server.

#### **7.1.1. Memory objects: definitions and basics**

In MACH, physical memory is used as a cache of the contents of secondary storage objects called **memory objects**. The virtual address space of a task is represented as a series of mappings from contiguous virtual address ranges to such memory objects. For each memory object the kernel keeps track of those pages that are currently in the physical memory cache and it allows tasks mapped to that memory to use those physical pages.

When a virtual memory request occurs that cannot be resolved through the use of a previously cached physical page, the kernel must make a request of the memory object for the required data. As the physical page cache becomes full, the kernel must replace pages from the cache, writing the contents of modified pages back to the corresponding memory objects.

When a task uses the vm allocate call, the kernel allocates a memory object that provides zerofilled memory on reference; this memory object is managed by a default memory manager.

Alternatively, a task may map a specific memory object into its address space by issuing a vm\_map call. Included in this call is the memory object, represented by a port, that is to manage the data in the allocated region. The kernel will use the memory object port to make requests for data, or to request that data be written back to the object. The memory manager must act as a server for these requests. The memory manager server interface differs from other servers only in that the kernel does not synchronously await replies.

A given memory object may be mapped into an arbitrary number of tasks, at any addresses available in those tasks. When a  $v$ m map call is issued, the MACH kernel will recognize the memory object if it has been mapped before; any physical memory pages from this memory object already cached from previous uses may be shared by later mappings as well. A single MACH kernel keeps the physical memory cache consistent across all uses of the same memory object at similar page alignments on that host.

Furthermore, a single memory object may be mapped into tasks created on different hosts (and therefore be cached by different MACH kernels). In this case, the memory manager is responsible for maintaining any desired consistency among the various hosts on which its data resides.

#### **7.1.2. Initialization and termination**

The memory manager must define a protocol for giving out memory object ports. This could take the form of the memory manager registering a general service port somewhere that clients could find and exporting an object create or object lookup call that will return a memory object port. This is the port that is passed to the kernel in the vm\_map call.

Upon processing the first  $vm_{\text{map}}$  call for a given memory object, the MACH kernel will make a memory\_object\_init call, providing the memory manager with two ports: a **control port**, and a **name port**. The memory manager may use the memory object control port to supply the kernel with data for it to cache, or to perform other cache management functions. These requests will be covered in the next section.

The memory object name, a port, will only be used by the kernel in the results from a vm\_region call to describe the source of data for a given region. Since this port is not to be used for requests for data, the memory manager may wish to provide this port to clients to identify memory which it supplies.

The initialization call also includes the system page size for the host on which the mapping took place. This allows the memory manager to provide data to the kernel in whole pages, and to detect mappings at inconsistent page alignments.

In order to indicate its readiness to accept requests, the memory manager must respond to the initialization call by making a memory object set attributes call, asserting the readiness parameter.

Normally, when a memory object is no longer referenced by any virtual address space, the MACH kernel will deallocate its port rights to that memory object after sending all port rights for the control and name ports in an memory\_object\_terminate call. To enhance performance, a memory manager may allow a MACH kernel to maintain its memory cache for a memory object after all virtual address space references to it are gone, by asserting the caching parameter to the memory\_object\_set\_attributes call. However, allowing caching does not prevent the kernel from terminating an object.

In the event that a memory manager destroys a memory object port that is currently mapped into one or more virtual address spaces, future page faults on addresses mapped to this object (for which data is not available in the cache) will result in a memory exception.

#### **7.1.3. Kernel-created memory objects**

As noted earlier, memory created using vm\_allocate results in the creation of a memory object; this object is created by the kernel, and is passed to the default memory manager, using the memory object create call. Since the memory object is initially zero-filled, it only contains data that has been modified.

The memory object create request will only be made of the default memory manager. The default

memory manager must not allow any memory object passed in a memory\_object\_create call to be used in any other task, as the kernel may make assumptions about such an object that could adversely affect external consistency.

# **7.2. Kernel calls supporting memory managers**

#### **vm\_map**

#include <mach.h>

```
kern_return_t vm_map(target_task, address, size, mask, anywhere,
                                memory_object, offset, copy,
                                 cur protection, max protection,
                                inheritance)
        task_t target_task;
        vm_offset_t *address; /* in/out */
        vm_size_t size;
        vm_crac_c size;<br>vm_offset_t mask;<br>boolean t anywh
                       anywhere;
        memory object t memory object;
        vm_offset_t offset;<br>boolean_t copy;
        boolean_t
        vm_prot_t cur_protection;
        vm_prot_t max_protection;
        vm_inherit_t inheritance;
```
## **Description**

vm\_map maps a region of virtual memory at the specified address, for which data is to be supplied by the given memory object, starting at the given offset within that object. In addition to the arguments used in vm\_allocate, the vm\_map call allows the specification of an address alignment parameter, and of the initial protection and inheritance values. [See the descriptions of vm\_allocate, vm\_protect, and vm\_inherit.]

If the memory object in question is not currently in use, the MACH kernel will perform a memory\_object\_init call at this time. If the copy parameter is asserted, the specified region of the memory object will be copied to this address space; changes made to this object by other tasks will not be visible in this mapping, and changes made in this mapping will not be visible to others (or returned to the memory object).

The vm map call returns once the mapping is established. Completion of the call does not require any action on the part of the memory manager.

Warning: Only memory objects that are provided by bona fide **memory managers** should be used in the vm\_map call. A memory manager must implement the memory object interface described elsewhere in this manual. If other ports are used, a thread that accesses the mapped virtual memory may become permanently hung or may receive a memory exception.

## **Arguments**

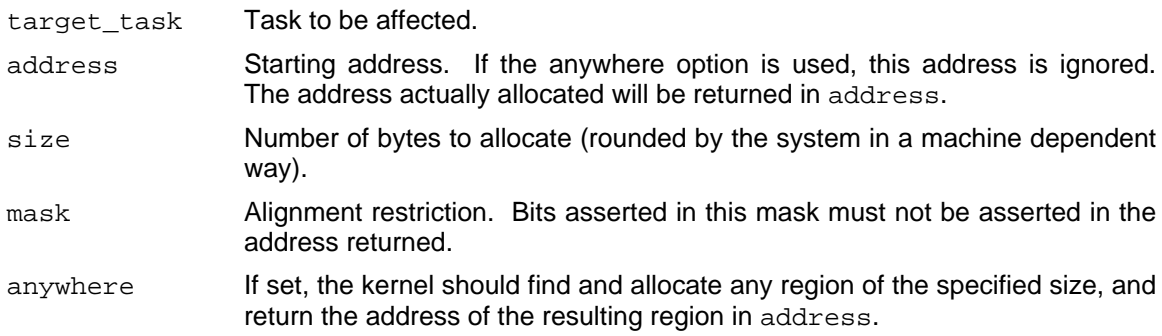

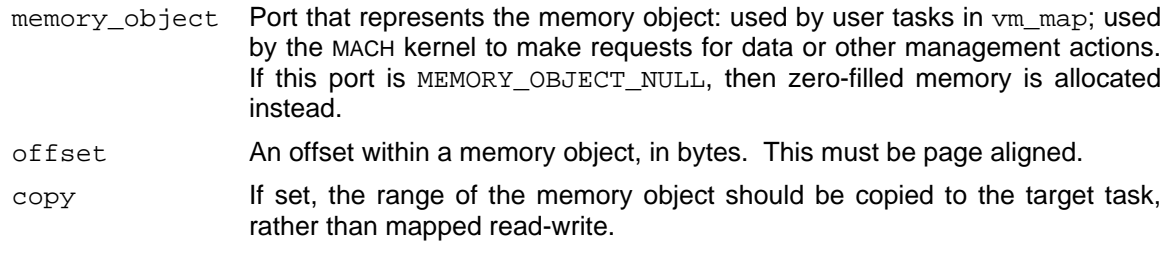

# **Returns**

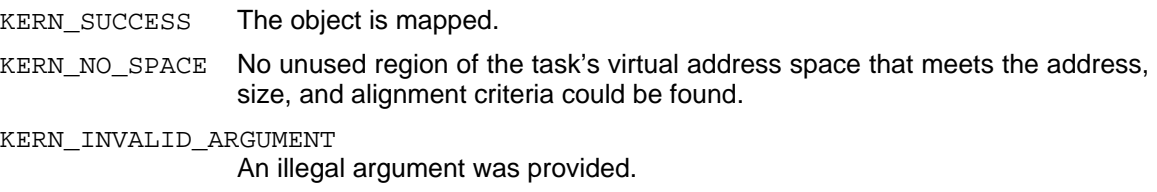

# **See Also**

memory\_object\_server, vm\_allocate
#### **memory\_object\_set\_attributes**

#include <mach.h>

```
kern_return_t memory_object_set_attributes(memory_control,
                               object_ready, may_cache_object,
                              copy_strategy)
       memory_object_control_t
                      memory_control;
        boolean_t object_ready;
        boolean_t may_cache_object;
       memory_object_copy_strategy_t
                      copy_strategy;
```
#### **Description**

memory\_object\_set\_attributes controls how the MACH kernel uses the memory object. The kernel will only make data or unlock requests when the ready attribute is asserted. If the caching attribute is asserted, the kernel is permitted (and encouraged) to maintain cached data for this memory object even after no virtual address space contains this data.

There are three possible caching strategies: MEMORY OBJECT COPY NONE which specifies that nothing special should be done when data in the object is copied; MEMORY\_OBJECT\_COPY\_CALL which specifies that the memory manager should be notified via a memory object copy call before any part of the object is copied; and MEMORY\_OBJECT\_COPY\_DELAY which guarantees that the memory manager does not externally modify the data so that the kernel can use its normal copy-on-write algorithms. MEMORY OBJECT COPY DELAY is the strategy most commonly used.

#### **Arguments**

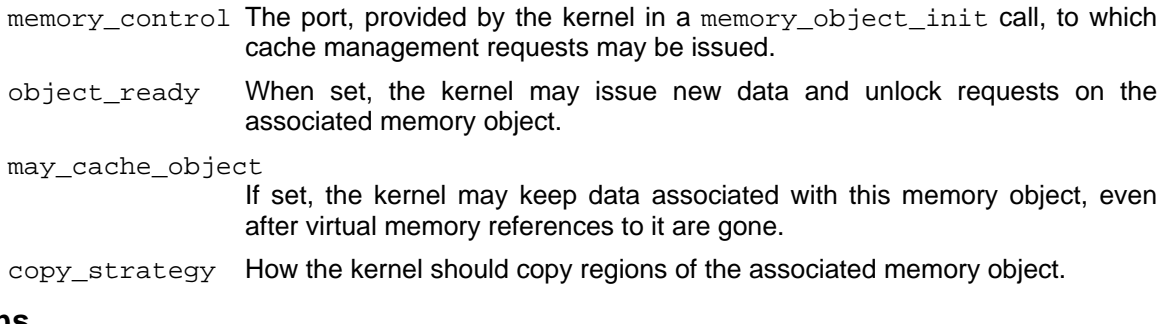

#### **Returns**

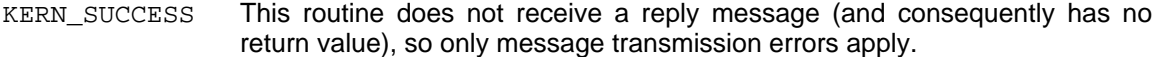

#### **See Also**

memory\_object\_init, memory\_object\_copy, memory\_object\_attributes

#### **memory\_object\_get\_attributes**

#include <mach.h>

```
kern_return_t memory_object_get_attributes(memory_control,
                              object_ready, may_cache_object,
                              copy_strategy)
       memory_object_control_t
                      memory_control;
        boolean_t *object_ready;
        boolean_t *may_cache_object;
       memory_object_copy_strategy_t
                       *copy_strategy;
```
## **Description**

memory\_object\_get\_attributes retrieves the current attributes associated with the memory object.

**73**

#### **Arguments**

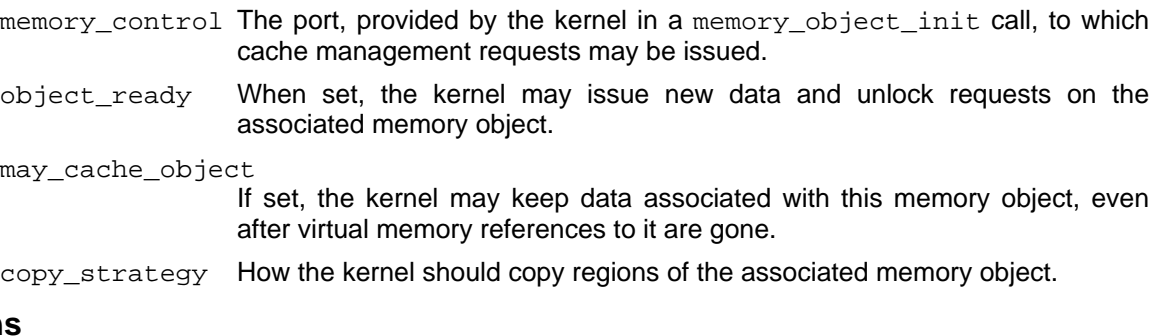

### **Returns**

KERN SUCCESS This routine does not receive a reply message (and consequently has no return value), so only message transmission errors apply.

#### **See Also**

```
memory_object_set_attributes, memory_object_copy
```
#### **memory\_object\_lock\_request**

#include <mach.h>

```
kern_return_t memory_object_lock_request(memory_control,
                                      offset, size, should_clean
                                      should flush, lock value, reply to)
         memory_object_control_t
                          memory_control;<br>offset;
         vm_offset_t
         vm_size_t size;<br>boolean_t shoul
         boolean_t should_clean;<br>boolean_t should_flush;
         boolean_t should_flush;<br>vm prot t lock value;
                           lock_value;
         port_t reply_to;
```
#### **Description**

memory\_object\_lock\_request allows a memory manager to make cache management requests. As specified in arguments to the call, the kernel will: clean (i.e., write back using memory\_object\_data\_write) any cached data which has been modified since the last time it was written; flush (i.e., remove any uses of) that data from memory; lock (i.e., prohibit the specified uses of) the cached data. Locks applied to cached data are not cumulative; new lock values override previous ones. Thus, data may also be unlocked using this primitive. The lock values must be one or more of the following values: VM\_PROT\_NONE, VM\_PROT\_READ, VM\_PROT\_WRITE, VM\_PROT\_EXECUTE and VM\_PROT\_ALL as defined in <mach/vm\_prot.h>.

Only data which is cached at the time of this call is affected. When a running thread requires a prohibited access to cached data, the MACH kernel will issue a memory object data unlock call specifying the forms of access required. Once all of the actions requested by this call have been completed, the MACH kernel will issue a memory\_object\_lock\_completed call on the specified reply port.

## **Arguments**

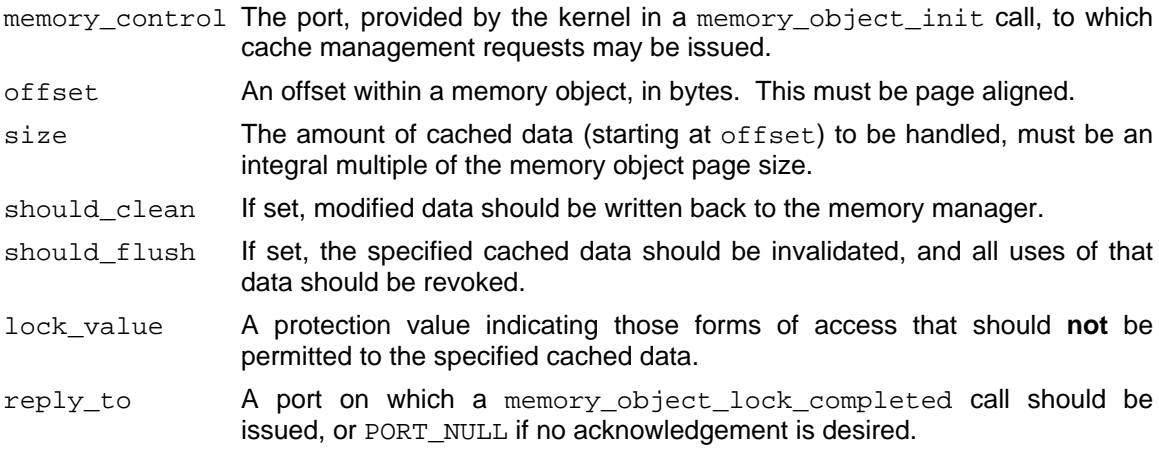

#### **Returns**

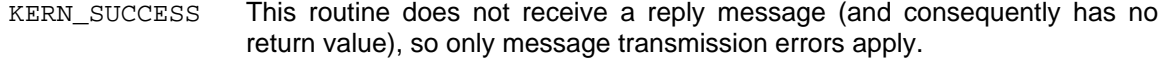

## **See Also**

memory\_object\_lock\_completed, memory\_object\_data\_unlock

**75**

#### **memory\_object\_data\_provided**

#include <mach.h>

```
kern_return_t memory_object_data_provided(memory_control,
                                 offset, data, data_count, lock_value)
        memory object control t
                       memory_control;<br>offset;
        vm_offset_t offse<br>pointer_t data;
        pointer_t
        int data_count;
        vm_prot_t lock_value;
```
#### **Description**

memory\_object\_data\_provided supplies the kernel with data for the specified memory object. Ordinarily, memory managers should only provide data in reponse to memory\_object\_data\_request calls from the kernel. The lock\_value specifies what type of access will **not** be allowed to the data range. The lock values must be one or more of the set: VM\_PROT\_NONE, VM\_PROT\_READ, VM\_PROT\_WRITE, VM\_PROT\_EXECUTE and VM\_PROT\_ALL as defined in <mach/vm\_prot.h>.

## **Arguments**

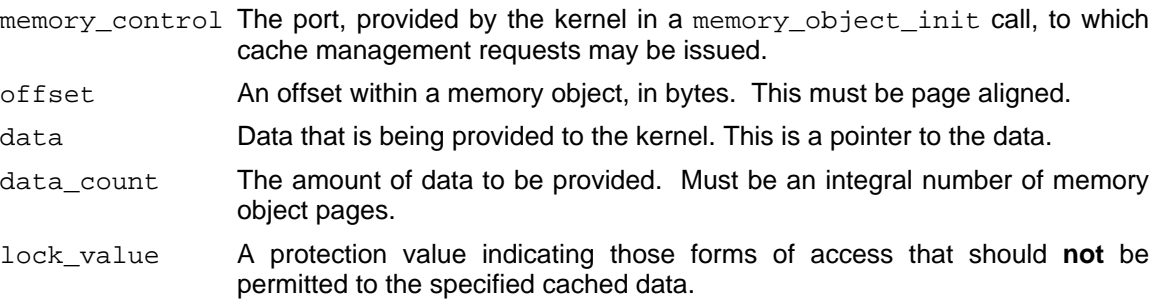

#### **Returns**

KERN\_SUCCESS This routine does not receive a reply message (and consequently has no return value), so only message transmission errors apply.

#### **See Also**

memory object data request, memory object data error, memory\_object\_lock\_request

#### **memory\_object\_data\_unavailable**

#include <mach.h>

```
kern_return_t memory_object_data_unavailable(memory_control,
                              offset, size);
       memory_object_control_t
                     memory_control;
       vm_offset_t offset;
       vm_size_t size;
```
#### **Description**

memory\_object\_data\_unavailable indicates that the memory object does not have data for the given region and that the kernel should provide the data for this range. The memory manager may use this call in three different situations. 1) The object was created by memory\_object\_create and the kernel has not yet provided data for this range (either via a memory\_object\_data\_initialize or a memory\_object\_data\_write. In this case the kernel should supply zero-filled pages for the object. 2) The object was created by an memory\_object\_data\_copy and the kernel should copy this region from the original memory object. 3) The object is a normal user-created memory object and the kernel should supply unlocked zero-filled pages for the range.

#### **Arguments**

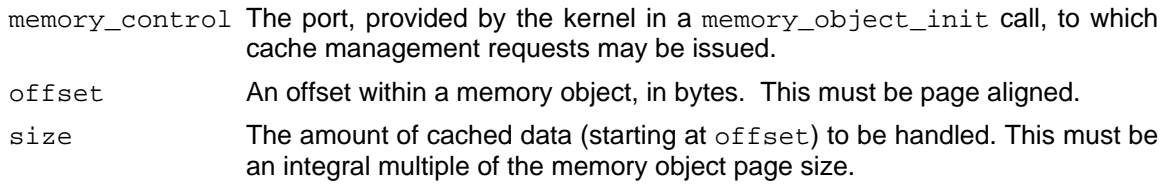

#### **Returns**

KERN SUCCESS This routine does not receive a reply message (and consequently has no return value), so only message transmission errors apply.

## **See Also**

```
memory_object_create, memory_object_data_request, memory_object_data_error
```
**77**

## **memory\_object\_data\_error**

#include <mach.h>

```
kern_return_t memory_object_data_error(memory_control,
                                 offset, size, reason);
        memory object control t
                       memory_control;
        vm_offset_t offset;<br>
vm_eize t size;
        vm_size_t size;
        kern_return_t reason;
```
## **Description**

memory\_object\_data\_error indicates that the memory manager cannot return the data requested for the given region, specifying a reason for the error. This is typically used when a hardware error is encountered.

## **Arguments**

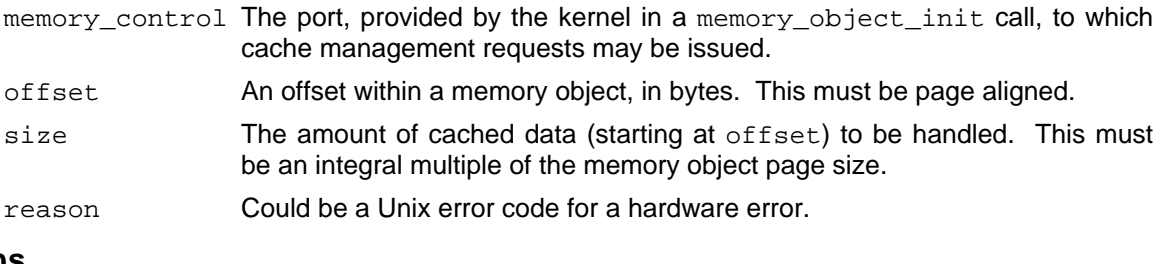

## **Returns**

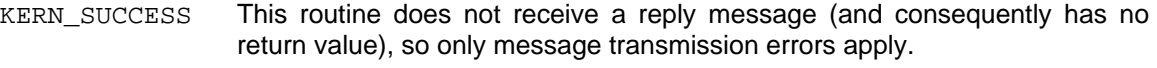

### **See Also**

memory\_object\_data\_request, memory\_object\_data\_provided

#### **Notes**

The error code is currently ignored.

#### **memory\_object\_destroy**

#include <mach.h>

```
kern_return_t memory_object_destroy(memory_control, reason);
       memory_object_control_t
                      memory_control;
       kern_return_t reason;
```
#### **Description**

memory object destroy tells the kernel to shut down the memory object. As a result of this call the kernel will no longer support paging activity or any memory\_object calls on this object, and all rights to the memory object port, the memory control port and the memory name port will be returned to the memory manager in a memory\_object\_terminate call. If the memory manager is concerned that any modified cached data be returned to it before the object is terminated, it should call memory\_object\_lock\_request with should\_flush set and a lock value of VM\_PROT\_WRITE before making this call.

#### **Arguments**

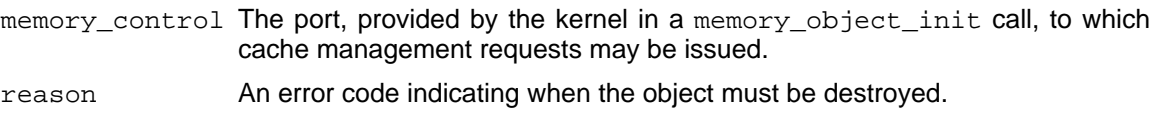

#### **Returns**

KERN SUCCESS This routine does not receive a reply message (and consequently has no return value), so only message transmission errors apply.

## **See Also**

memory\_object\_terminate, memory\_object\_lock\_request

#### **Notes**

The error code is currently ingnored.

#### **80**

#### **vm\_set\_default\_memory\_manager**

#include <mach.h>

```
routine vm_set_default_memory_manager(host,default_manager)
       task_t host;
       memory object t default manager; /* in/out */
```
#### **Description**

vm\_set\_default\_memory\_manager sets the kernel's default memory manager. It sets the port to which newly-created temporary memory objects are delivered by memory\_object\_create to the host. The old memory manager port is returned. If default\_manager is PORT\_NULL then this routine just returns the current default manager port without changing it.

#### **Arguments**

host **A task port to the kernel whose default memory manager is to be changed.** 

default\_manager

Input as the port that the new memory manager is listening on for memory object create calls. Returned as the old default memory manager's port.

#### **Returns**

KERN SUCCESS The new memory manager is installed.

KERN\_INVALID\_ARGUMENT

This task does not have the privileges required for this call.

#### **See Also**

vm\_allocate, memory\_object\_create, memory\_object\_data\_initialize

#### **Notes**

There is no way for the user task to acquire the appropriate privilege to make this call.

 $<<$ 

#### **81**

#### **7.3. Memory Manager calls**

This section describes calls made by the MACH kernelon a memory object that has previously been mapped by some task (see vm\_map). A task that manages a memory object (called a **memory manager**) must act as a server for this interface.

In order to isolate the memory manager from the specifics of message formatting, the remote procedure call generator, **MIG**, produces a procedure, memory\_object\_server, to handle a received messag This function does all necessary argument handling, and calls one of the interface functions described below.

The procedures described in this section are the calls that the kernel may make to a memory manager either as a result of a user action on a memory object or as part of the kernel's physical memory management. To be useful a memory manager must define a least a couple more protocols. It must make a service port available to potential clients and it must provide a way for clients to get a memory object port to hand to the vm\_map call. It may also wish to provide calls for clients to get or pass information about a specific memory object. The memory object name port can be used for this purpose.

The kernel includes a default memory manager which handles those memory objects that it needs to create or are created by a user with the call vm allocate. The user may substitute a new default memory manager if he wishes with the privileged call vm\_set\_default\_memory\_manager. The final two calls in the section are only made to the default memory manager. Other memory managers need not provide these calls.

These calls are the result of an asynchronous message sent by the kernel, i.e., the kernel does not wait for a reply to the message. Thus the error returned from these calls are ignored; however, most require some action on the part of the memory manager. These response actions need not necessarily be done in the order requested, but should be done as soon as practical.

The calls that are made by the kernel to all memory managers are:

- memory object init
- memory\_object\_data\_request
- memory object data write
- memory object data unlock
- memory\_object\_lock\_completed
- memory\_object\_copy
- memory object terminate

The following two calls must also be provided by the default memory manager.

- memory object create
- memory object data initialize

#### **memory\_object\_server**

#include <mach.h>

```
boolean_t memory_object_server(in_msg, out_msg)
       msg_header_t *in_msg;
       msg_header_t *out_msg;
```
#### **Description**

A **memory manager** is a server task that responds to specific messages from the kernel in order to handle memory management functions for the kernel.

In order to isolate the memory manager from the specifics of message formatting, the remote procedure call generator produces a procedure, memory\_object\_server, to handle a received message. This function does all necessary argument handling, and actually calls one of the following functions: memory\_object\_init, memory\_object\_data\_write, memory\_object\_data\_request, memory\_object\_data\_unlock, memory\_object\_lock\_completed, memory\_object\_copy, memory\_object\_terminate. A **default memory manager** may get two additional requests from the kernel: memory object create and memory\_object\_data\_initialize.

The return value from the memory\_object\_server function indicates that the message was appropriate to the memory management interface (returning TRUE), or that it could not handle this message (returning FALSE).

## **Arguments**

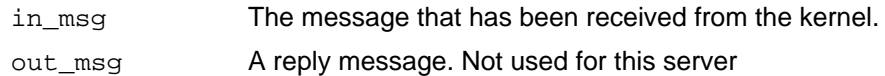

#### **Returns**

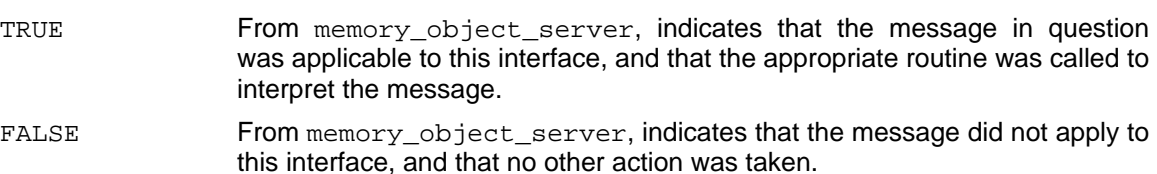

#### **See Also**

memory\_object\_init,memory\_object\_data\_request,memory\_object\_data\_unlock, memory\_object\_data\_write,memory\_object\_copy,memory\_object\_terminate, memory\_object\_lock\_completed, memory\_object\_data\_initialize, memory\_object\_create

#### **memory\_object\_init**

#include <mach.h>

```
kern_return_t memory_object_init(memory_object, memory_control,
                           memory_object_name, memory_object_page_size)
       memory object t memory object;
       memory_object_control_t
                       memory_control;
       memory_object_name_t
                       memory_object_name;
       vm_size_t memory_object_page_size;
```
**83**

#### **Description**

memory\_object\_init serves as a notification that a MACH kernel has been asked to map the given memory object into a task's virtual address space. Additionally, it provides a port on which the memory manager may issue cache management requests, and a port which the kernel will use to name this data region. In the event that different MACH kernels are asked to map the same memory object, each will perform a memory object init call with new request and name ports. The virtual page size that is used by the calling kernel is included for planning purposes.

When the memory manager is prepared to accept requests for data for this object, it should call memory\_object\_set\_attribute with the attribute ready set. Othewise the kernel will not process requests on this object.

#### **Arguments**

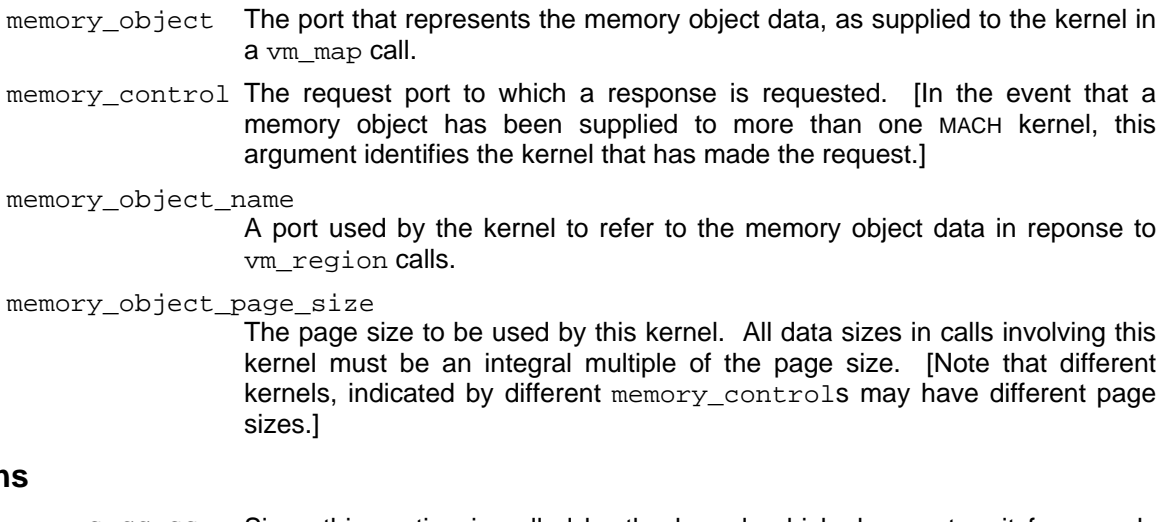

## **Returns**

KERN\_SUCCESS Since this routine is called by the kernel, which does not wait for a reply message, this value is ignored.

### **See Also**

memory object set attributes

#### **memory\_object\_data\_request**

#include <mach.h>

```
kern_return_t memory_object_data_request(memory_object,memory_control,
                                 offset, length, desired_access)
         memory object t memory object;
         memory_object_control_t
                         memory_control;<br>offset;<br>length;
         vm\_offset\_tvm_size_t<br>vm_prot_t
                         desired_access;
```
#### **Description**

memory\_object\_data\_request is a request for data from the specified memory object, for at least the access specified. The memory manager is expected to return at least the specified data, with as much access as it can allow, using memory object data provided. If the memory manager is unable to provide the data (for example, because of a hardware error), it may use the memory object data error call. memory object data unavailable call may be used to tell the kernel to supply zero-filled memory for this region.

## **Arguments**

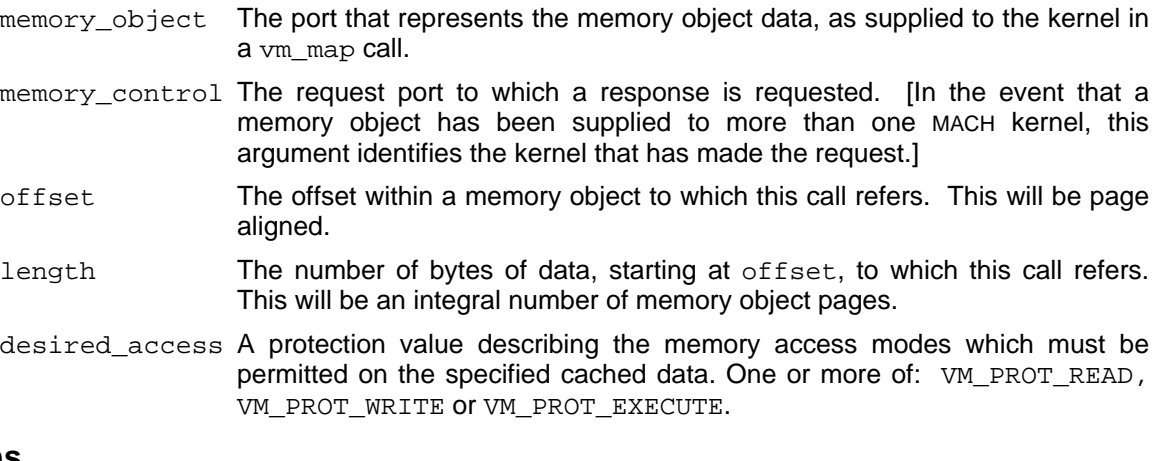

#### **Returns**

KERN\_SUCCESS Since this routine is called by the kernel, which does not wait for a reply message, this value is ignored.

#### **See Also**

memory object data provided, memory object data error, memory\_object\_data\_unavailable

**84**

# **memory\_object\_data\_write**

#include <mach.h>

```
kern_return_t memory_object_data_write(memory_object, memory_control,
                              offset, data, data_count)
       memory object t memory object;
       memory_object_control_t
                     memory_control;
        vm_offset_t offset;
        pointer_t data;
        unsigned int data_count;
```
## **Description**

memory\_object\_data\_write provides the memory manager with data that has been modified while cached in physical memory. Once the memory manager no longer needs this data (e.g., it has been written to another storage medium), it should be deallocated using vm deallocate.

## **Arguments**

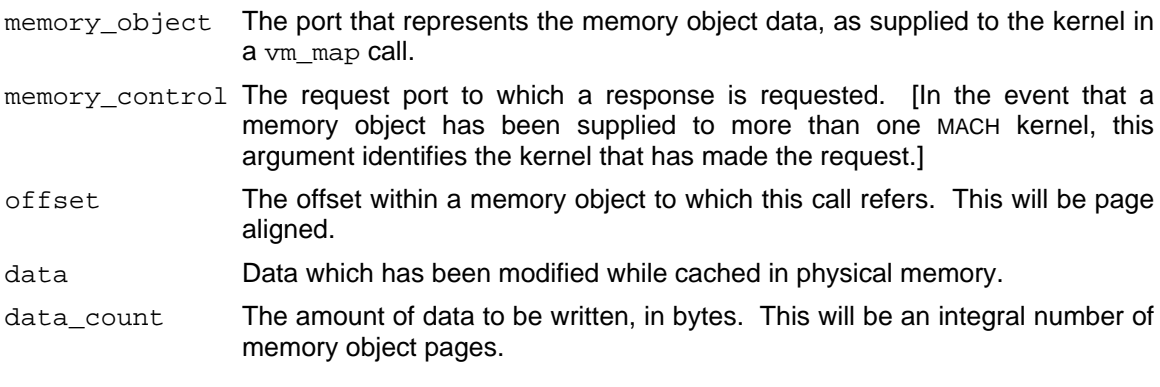

## **Returns**

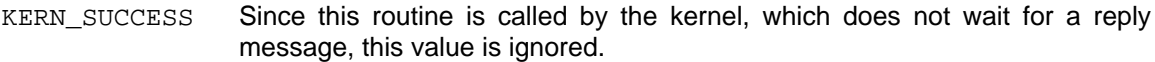

## **See Also**

vm\_deallocate

#### **memory\_object\_data\_unlock**

#include <mach.h>

```
kern_return_t memory_object_data_unlock(memory_object, memory_control,
                             offset, length, desired_access)
        memory_object_t memory_object;
        memory_object_control_t
                       memory_control;<br>offset;<br>length;
        vm\_offset\_tvm_size_t length;
        vm_prot_t desired_access;
```
#### **Description**

memory\_object\_data\_unlock is a request that the memory manager permit at least the desired access to the specified data cached by the kernel. A call to memory\_object\_lock\_request is expected in response.

#### **Arguments**

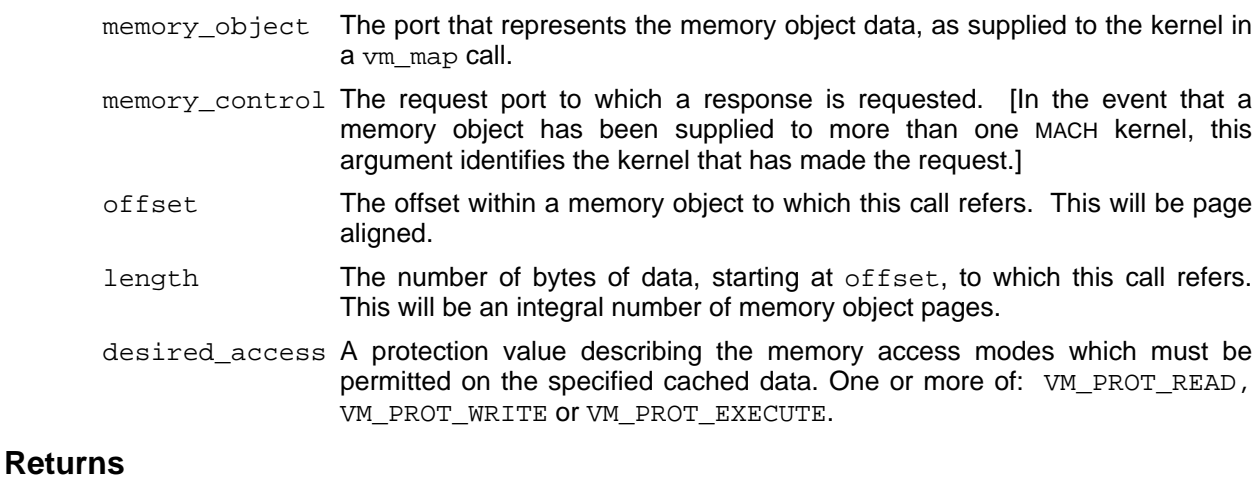

KERN\_SUCCESS Since this routine is called by the kernel, which does not wait for a reply message, this value is ignored.

## **See Also**

memory\_object\_lock\_request,memory\_object\_lock\_completed

#### **memory\_object\_copy**

#include <mach.h>

```
kern_return_t memory_object_copy(old_memory_object, old_memory_control,
                         offset, length, new_memory_object)
    memory_object_t old_memory_object;
    memory_object_control_t old_memory_control;
    vm_offset_t offset;
    vm_size_t length;
    memory_object_t new_memory_object;
```
#### **Description**

memory\_object\_copy indicates that a copy has been made of the specified range of the given original memory object. This call includes only the new memory object itself; a memory object init call will be made on the new memory object after the currently cached pages of the original object are prepared. After the memory manager receives the init call, it should reply with the memory object set attributes call to assert the "ready" attribute. The kernel will use the new memory object, contol and name ports to refer to the new copy.

This call is made when the original memory object had the caching parameter set to MEMORY\_OBJECT\_COPY\_CALL and a user of the object has asked the kernel to copy it.

Cached pages from the original memory object at the time of the copy operation are handled as follows: Readable pages may be silently copied to the new memory object (with all access permissions). Pages not copied are locked to prevent write access.

The new memory object is temporary, meaning that the memory manager should not change its contents or allow the memory object to be mapped in another client. The memory manager may use the memory\_object\_data\_unavailable call to indicate that the appropriate pages of the original memory object may be used to fulfill the data request.

#### **Arguments**

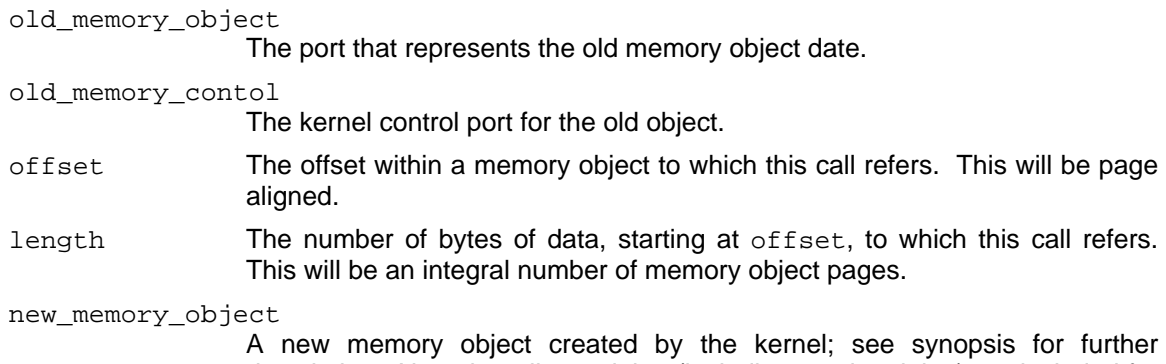

description. Note that all port rights (including receive rights) are included for the new memory object.

## **Returns**

KERN\_SUCCESS Since this routine is called by the kernel, which does not wait for a reply message, this value is ignored.

## **See Also**

memory\_object\_init,  $\begin{array}{ccc} \hbox{memory\_object\_set\_attributes,} \end{array}$ memory\_object\_data\_unavailable

#### **memory\_object\_terminate**

#include <mach.h>

```
kern_return_t memory_object_terminate(memory_object, memory_control,
                             memory_object_name)
       memory object t memory object;
                     memory_object_control_t
                       memory_control;
                       memory_object_name_t
                        memory_object_name;
```
#### **Description**

memory\_object\_terminate indicates that the MACH kernel has completed its use of the given memory object. All rights to the memory object control and name ports are included, so that the memory manager can destroy them (using port\_deallocate) after doing appropriate bookkeeping. The kernel will terminate a memory object only after all address space mappings of that memory object have been deallocated, or upon explicit request by the memory manager.

**89**

#### **Arguments**

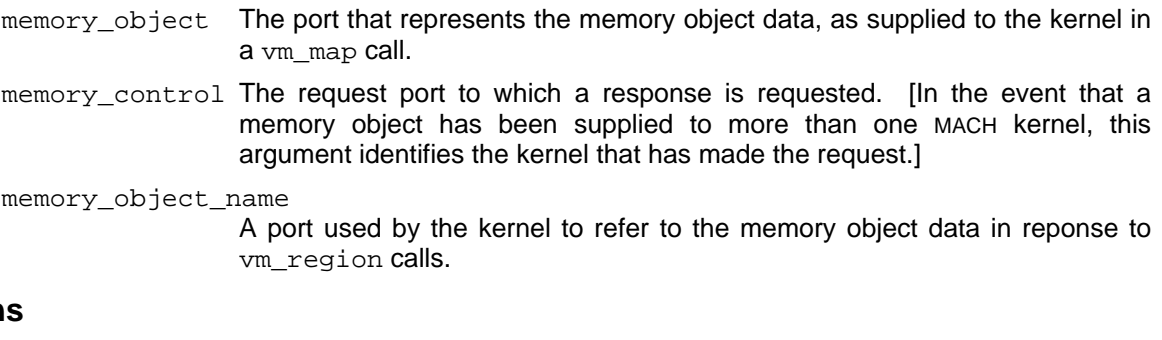

## **Returns**

KERN SUCCESS Since this routine is called by the kernel, which does not wait for a reply message, this value is ignored.

## **See Also**

memory\_object\_destroy, port\_deallocate

#### **memory\_object\_create**

#include <mach.h>

```
kern_return_t memory_object_create(old_memory_object,new_memory_object,
                           new_object_size, new_control,
                           new name, new_page_size)
       memory_object_t old_memory_object;
                       memory_object_t
                       new_memory_object;
       vm_size_t new_object_size;
       memory_object_control_t
                      new control;
       memory_object_name_t
                      new_name;
       vm_size_t new_page_size;
```
## **Description**

memory object create is a request that the given memory manager accept responsibility for the given memory object created by the kernel. This call will only be made to the system **default memory manager**. The memory object in question initially consists of zero-filled memory; only memory pages that are actually written will ever be provided to the memory manager. When processing memory object data request calls, the default memory manager must use memory object data unavailable for any pages that have not previously been written.

No reply is expected after this call. Since this call is directed to the default memory manager, the kernel assumes that it will be ready to handle data requests to this object and does not need the confirmation of a memory\_object\_set\_attributes call.

#### **Arguments**

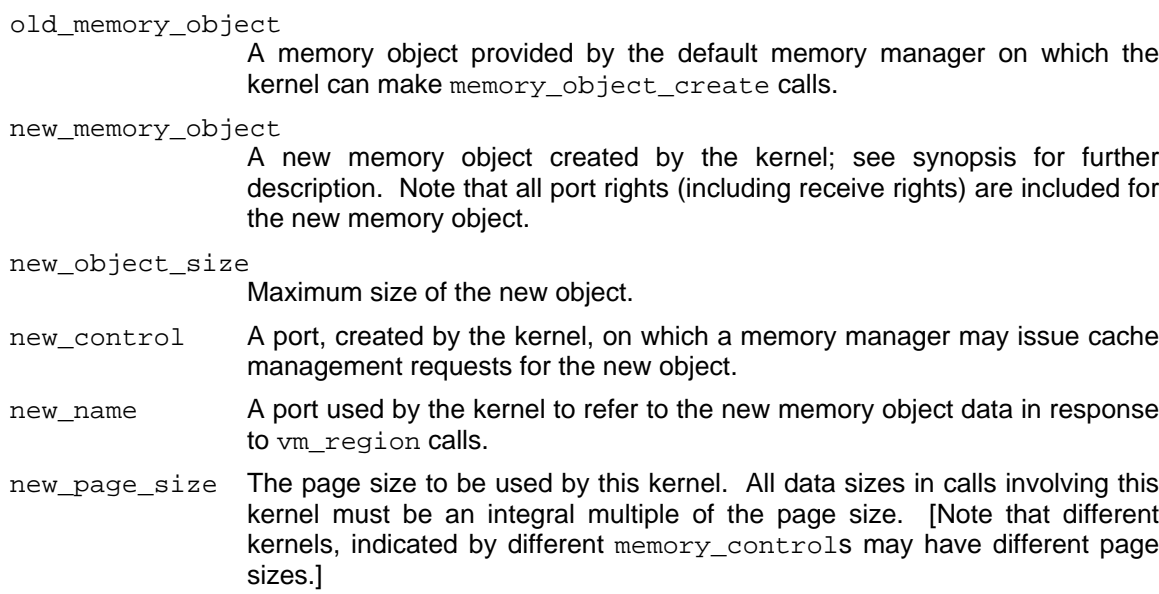

## **Returns**

KERN\_SUCCESS Since this routine is called by the kernel, which does not wait for a reply message, this value is ignored.

## **See Also**

memory\_object\_data\_initialize

#### **memory\_object\_data\_initialize**

#include <mach.h>

```
kern_return_t memory_object_data_initialize(memory_object,memory_control,
                                  offset, data, data_count)
        memory object t memory object;
        memory_object_control_t
                       memory_control;<br>offset;<br>data;
        vm\_offset\_tpointer_t
        unsigned int data_count;
```
#### **Description**

memory\_object\_data\_initialize provides the memory manager with initial data for a kernelcreated memory object. If the memory manager already has been supplied data (by a previous memory\_object\_data\_initialize or memory\_object\_data\_write), then this data should be ignored. Otherwise, this call behaves exactly as does memory\_object\_data\_write. This call will only be made on memory objects created by the kernel via memory\_object\_create and thus will only be made to default memory managers. This call will not be made on objects created via memory\_object\_copy.

#### **Arguments**

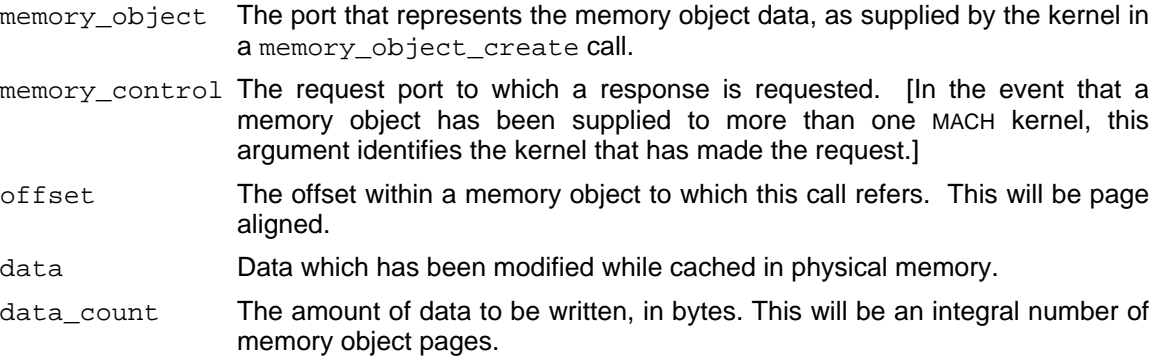

#### **Returns**

KERN\_SUCCESS Since this routine is called by the kernel, which does not wait for a reply message, this value is ignored.

## **See Also**

memory\_object\_data\_write, memory\_object\_create

#### **I. Summary of Kernel Calls**

The following is a summary of calls to the MACH kernel. The page on which the operation is fully described appears within square brackets.

```
[7] msg_return_t msg_send(header, option, timeout)
              msg_header_t *header;
              msg_option_t option;
              msg timeout t timeout;
[9] msg_return_t msg_receive(header, option, timeout)
              msg_header_t *header; /* in/out */<br>msg_option t option;
              msg_option_t
              msg_operon_c operon;<br>msg timeout t timeout;
[11] msg_return_t msg_rpc(header, option, rcv_size,
                               send_timeout, rcv_timeout)
              msg_header_t *header; /* in/out */
               msg_option_t option;
               msg_size_t rcv_size;
              msg_timeout_t send_timeout;
              msg_timeout_t rcv_timeout;
[13] kern return t port names(task,
                                portnames, portnamesCnt,
                                port_types, port_typesCnt)
              task_t task;
              port_name_array_t *portnames; /* out array */
              unsigned int *portnamesCnt; /* out */
              port_type_array_t *port_types; /* out array */<br>unsigned int *port_typesCnt; /* out */
```
[14] kern\_return\_t port\_type(task, port\_name, port\_type) task\_t task; port\_name\_t port\_name; port\_type\_t \*port\_type; /\* out \*/

unsigned int \*port\_typesCnt;

- [15] kern return t port rename(task, old name, new name) task\_t task; port\_name\_t old\_name; port\_name\_t new\_name;
- [16] kern\_return\_t port\_allocate(task, port\_name) task t task;

port\_name\_t \*port\_name; /\* out \*/

**94**

[17] kern\_return\_t port\_deallocate(task, port\_name) task\_t task; port\_name\_t port\_name;

[18] kern\_return\_t port\_status(task, port\_name, enabled, num\_msgs, backlog, owner, receiver) task\_t task; port name t port name; port\_set\_name\_t \*enabled; /\* out \*/<br>int \*num\_msgs; /\* out \*/ int \*num\_msgs; <br>int \*backlog; <br>/\* out \*/ int \*backlog; /\* out \*/ boolean\_t \*owner; /\* out \*/ boolean\_t \*receiver; /\* out \*/

[19] kern\_return\_t port\_set\_backlog(task, port\_name, backlog) task\_t task; port name t port name; int backlog;

[20] kern\_return\_t port\_set\_backup(task, primary, backup, previous) task\_t task; port\_name\_t primary; port\_t backup; port\_t \*previous; /\* out \*/

[21] kern\_return\_t port\_set\_allocate(task, set\_name) task\_t task; port\_set\_name\_t \*set\_name; /\* out \*/

[22] kern\_return\_t port\_set\_deallocate(task, set\_name) task\_t task; port set name t set name;

[23] kern\_return\_t port\_set\_add(task, set\_name, port\_name) task\_t task; port\_set\_name\_t set\_name; port\_name\_t port\_name;

[24] kern\_return\_t port\_set\_remove(task, port\_name) task\_t task; port\_name\_t port\_name;

[25] kern\_return\_t port\_set\_status(task, set\_name, members, membersCnt) task\_t task; port\_set\_name\_t set\_name; port\_name\_array\_t \*members; /\* out array \*/<br>unsigned int \*membersCnt; /\* out \*/ unsigned int \*membersCnt;

**95**

[26] kern\_return\_t port\_insert\_send(task, my\_port, his\_name) task t task; port\_t my\_port; port\_name\_t his\_name;

[26] kern\_return\_t port\_insert\_receive(task, my\_port, his\_name) task\_t task; port\_t my\_port; port name t his name;

[27] kern\_return\_t port\_extract\_send(task, his\_name, his\_port) task\_t task; port\_name\_t his\_name; port t \*his port;  $/$  /\* out \*/

[27] kern\_return\_t port\_extract\_receive(task, his\_name, his\_port) task\_t task; port name t his name; port\_t \*his\_port; /\* out \*/

[30] kern\_return\_t task\_create(parent\_task, inherit\_memory, child\_task) task\_t parent\_task<br>boolean t inherit\_memo boolean\_t inherit\_memory;<br>task\_t \*child\_task; \*child\_task;  $\int$  /\* out \*/

[31] kern\_return\_t task\_terminate(target\_task) task\_t target\_task;

[32] kern\_return\_t task\_suspend(target\_task)<br>task\_t target\_task; target\_task;

[33] kern\_return\_t task\_resume(target\_task)<br>task\_t target\_task; target task;

[34] kern\_return\_t task\_get\_special\_port(task, which\_port, special\_port) task\_t task; int which\_port; \*special\_port; /\* out \*/

[34] kern\_return\_t task\_set\_special\_port(task, which\_port, special\_port) task\_t task; int which\_port; port\_t special\_port;

[34] task\_t task\_self()

[34] port\_t task\_notify()

[36] kern\_return\_t task\_info(target\_task, flavor, task\_info, task\_infoCnt) task\_t target\_task; int flavor; task\_info\_t task\_info; /\* in and out \*/ unsigned int \*task\_infoCnt; /\* in and out \*/

[38] kern\_return\_t task\_threads(target\_task, thread\_list, thread\_count) task\_t target\_task; thread\_array\_t \*thread\_list; /\* out, ptr to array \*/  $int$  \*thread\_count; /\* out \*/

[39] kern\_return\_t thread\_create(parent\_task, child\_thread) task\_t parent\_task; thread\_t \*child\_thread; /\* out \*/

**96**

[40] kern\_return\_t thread\_terminate(target\_thread)<br>thread\_t target\_thread; target\_thread;

- [41] kern\_return\_t thread\_suspend(target\_thread);<br>thread t threat thread; target thread;
- [42] kern\_return\_t thread\_resume(target\_thread) thread\_t target\_thread;
- [43] kern\_return\_t thread\_abort(target\_thread)<br>thread t target thread; target\_thread;

[45] kern\_return\_t thread\_get\_special\_port(thread, which\_port, special\_port) thread\_t thread; int which\_port; port t \*special port;

[45] kern\_return\_t thread\_set\_special\_port(thread, which\_port, special\_port)<br>thread\_t thread; thread\_t int which\_port;<br>port t special por special port;

- [45] thread\_t thread\_self()
- [45] port t thread reply()

[47] kern\_return\_t thread\_info(target\_thread, flavor, thread\_info, thread\_infoCnt) thread\_t target\_thread;<br>int flavor; int flavor;<br>thread\_info\_t thread\_ thread\_info\_t thread\_info; /\* in and out \*/ unsigned int \*thread\_infoCnt; /\* in and out \*/

[49] kern\_return\_t thread\_get\_state(target\_thread, flavor, old\_state, old\_stateCnt) thread\_t target\_thread;

#### **MACH 13 August 1990 MACH**

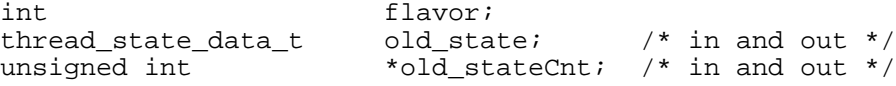

[49] kern\_return\_t thread\_set\_state(target\_thread, flavor, new\_state, new\_stateCnt) thread\_t target\_thread; int flavor; thread\_state\_data\_t new\_state; unsigned int new\_stateCnt;

[52] kern\_return\_t vm\_allocate(target\_task, address, size, anywhere) vm\_task\_t target\_task;<br>vm address t \*address; vm\_address\_t \*address; /\* in/out \*/ vm\_size\_t size; boolean\_t anywhere;

[53] kern\_return\_t vm\_deallocate(target\_task, address, size) vm\_task\_t target\_task;<br>vm\_address\_t address;<br>vm\_size\_t size; vm\_address\_t vm\_size\_t

[54] kern\_return\_t vm\_read(target\_task, address, size, data, data\_count) vm\_task\_t target\_task<br>vm\_address\_t address; vm\_address\_t addres<br>vm\_size\_t size; vm\_size\_t size;<br>pointer t \*data;  $\overline{\text{pointer}\text{t}}$  \*data; /\* out \*/<br>int \*data\_count; /\* out \*/ int \*data\_count;

[55] kern\_return\_t vm\_write(target\_task, address, data, data\_count) vm\_task\_t target\_task; vm\_address\_t address;<br>pointer t data; pointer\_t<br>int data count;

[56] kern\_return\_t vm\_copy (target\_task, source\_address, count, dest\_address) vm\_task\_t target\_task; vm\_address\_t source\_address;<br>vm size\_t count; vm\_size\_t count; vm\_address\_t dest\_address;

[57] kern\_return\_t vm\_region(target\_task, address, size, protection,

#### **MACH 13 August 1990 MACH**

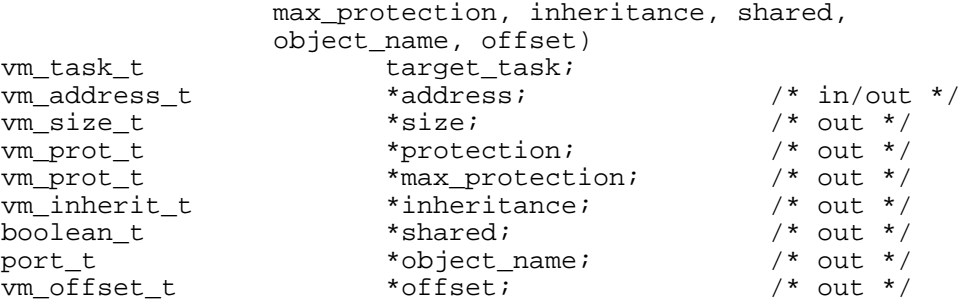

[58] kern return t vm protect(target task, address, size, set maximum, new\_protection) vm task t target task;

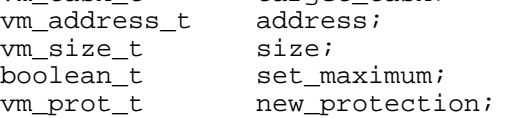

[59] kern\_return\_t vm\_inherit(target\_task, address, size, new\_inheritance) vm\_task\_t target\_task; vm\_address\_t address; vm\_size\_t size; vm inherit t new inheritance;

[60] kern\_return\_t vm\_statistics(target\_task, vm\_stats)<br>target\_task;<br>target\_task; target\_task; vm\_statistics\_data\_t \*vm\_stats; /\* out \*/

[61] kern\_return\_t vm\_machine\_attribute (task, address, size, attribute, valu task\_t task;<br>vm\_address\_t task; dddress; vm\_address\_t addre<br>vm\_size\_t address= size; vm size t vm\_machine\_attribute\_t attribute; vm\_machine\_attribute\_val\_t \*value;

[64] kern\_return\_t mach\_ports\_register(target\_task, init\_port\_set, init\_port\_array\_count) task\_t target\_task; port\_array\_t init\_port\_set; /\* array \*/ int init\_port\_array\_count;

[64] kern\_return\_t mach\_ports\_lookup(target\_task, init\_port\_set, init\_port\_array\_count)

task\_t target\_task;<br>port\_array\_t \*init\_port\_set; /\* out array  $*/$ int \*init\_port\_array\_count; /\* out \*/ [66] kern\_return\_t host\_ipc\_statistics(task, statistics) task\_t target\_task; ipc\_statistics\_t \*statistics; /\* inout \*/ [70] kern\_return\_t vm\_map(target\_task, address, size, mask, anywhere, memory object, offset, copy, cur\_protection, max\_protection, inheritance) task\_t target\_task; vm\_offset\_t \*address; /\* in/out \*/ vm\_size\_t size; vm\_offset\_t mask; boolean\_t anywhere; memory\_object\_t memory\_object; vm\_offset\_t offset; boolean\_t copy; vm\_prot\_t cur\_protection; vm\_prot\_t max\_protection; vm\_inherit\_t inheritance;

[72] kern\_return\_t memory\_object\_set\_attributes(memory\_control, object\_ready, may\_cache\_object, copy\_strategy) memory\_object\_control\_t memory\_control; boolean\_t object\_ready; boolean\_t may\_cache\_object; memory\_object\_copy\_strategy\_t copy\_strategy;

[73] kern return t memory object get attributes(memory control, object\_ready, may\_cache\_object, copy\_strategy) memory\_object\_control\_t memory\_control; boolean\_t \*object\_ready; \*may\_cache\_object; memory\_object\_copy\_strategy\_t \*copy\_strategy;

[74] kern\_return\_t memory\_object\_lock\_request(memory\_control, offset, size, should\_clean should\_flush, lock\_value, reply\_to) memory\_object\_control\_t memory\_control; vm\_offset\_t offset; vm\_size\_t size;<br>boolean\_t shoul should\_clean;<br>should flush; boolean\_t should\_flush; vm\_prot\_t lock\_value; port\_t reply\_to;

[76] kern\_return\_t memory\_object\_data\_provided(memory\_control, offset, data, data\_count, lock\_value) memory\_object\_control\_t memory\_control;<br>offset; vm\_offset\_t offse<br>pointer t data; pointer\_t int data\_count;<br>vm\_prot\_t lock\_value; vm\_prot\_t

[77] kern\_return\_t memory\_object\_data\_unavailable(memory\_control, offset, size); memory\_object\_control\_t memory\_control;<br>offset;  $vm\_offset\_t$ vm size t size;

[78] kern\_return\_t memory\_object\_data\_error(memory\_control, offset, size, reason); memory\_object\_control\_t memory\_control; vm\_offset\_t offset; vm\_size\_t size; kern\_return\_t reason;

[79] kern\_return\_t memory\_object\_destroy(memory\_control, reason); memory\_object\_control\_t memory control; kern return t reason;

[80] routine vm\_set\_default\_memory\_manager(host,default\_manager) task t host; memory\_object\_t default\_manager; /\* in/out \*/

#### **II. Summary of External Memory Management Calls**

The following is a summary of calls that the MACH kernel makes on an external memory management server. The page on which the operation is fully described appears within square brackets.

```
[82] boolean_t memory_object_server(in_msg, out_msg)<br>msg header t *in msg;
              -<br>msg_header_t
              msg_header_t *out_msg;
[83] kern return t memory object init(memory object, memory control,
                                   memory_object_name, memory_object_page_size)
              memory_object_t memory_object;
              memory_object_control_t
                               memory control;
              memory_object_name_t
                               memory_object_name;
              vm_size_t memory_object_page_size;
```
[84] kern\_return\_t memory\_object\_data\_request(memory\_object,memory\_control, offset, length, desired\_access) memory\_object\_t memory\_object; memory\_object\_control\_t memory\_control; vm\_offset\_t offset;<br>vm size t length; vm size\_t vm prot t desired access;

[85] kern\_return\_t memory\_object\_data\_write(memory\_object, memory\_control, offset, data, data\_count) memory\_object\_t memory\_object; memory\_object\_control\_t memory control; vm\_offset\_t offset; pointer\_t data; unsigned int data\_count;

[86] kern\_return\_t memory\_object\_data\_unlock(memory\_object, memory\_control, offset, length, desired\_access) memory\_object\_t memory\_object; memory\_object\_control\_t memory control; vm\_offset\_t offset;<br>vm size t length; vm\_size\_t<br>vm\_prot\_t desired\_access;

[87] kern\_return\_t memory\_object\_copy(old\_memory\_object, old\_memory\_control, offset, length, new\_memory\_object)

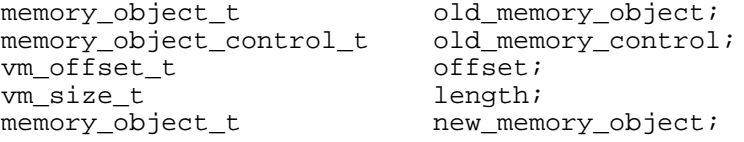

[89] kern\_return\_t memory\_object\_terminate(memory\_object, memory\_control, memory object name) memory\_object\_t memory\_object; memory\_object\_control\_t memory\_control; memory object name t memory\_object\_name;

[90] kern\_return\_t memory\_object\_create(old\_memory\_object,new\_memory\_object, new\_object\_size, new\_control, new\_name, new\_page\_size) memory\_object\_t old\_memory\_object; memory\_object\_t new\_memory\_object; vm\_size\_t new\_object\_size; memory\_object\_control\_t new control; memory\_object\_name\_t new\_name; vm\_size\_t new\_page\_size;

[92] kern\_return\_t memory\_object\_data\_initialize(memory\_object,memory\_control offset, data, data\_count) memory\_object\_t memory\_object; memory\_object\_control\_t memory\_control; vm\_offset\_t offset; pointer\_t data; unsigned int data\_count;

## **Table of Contents**

**i**

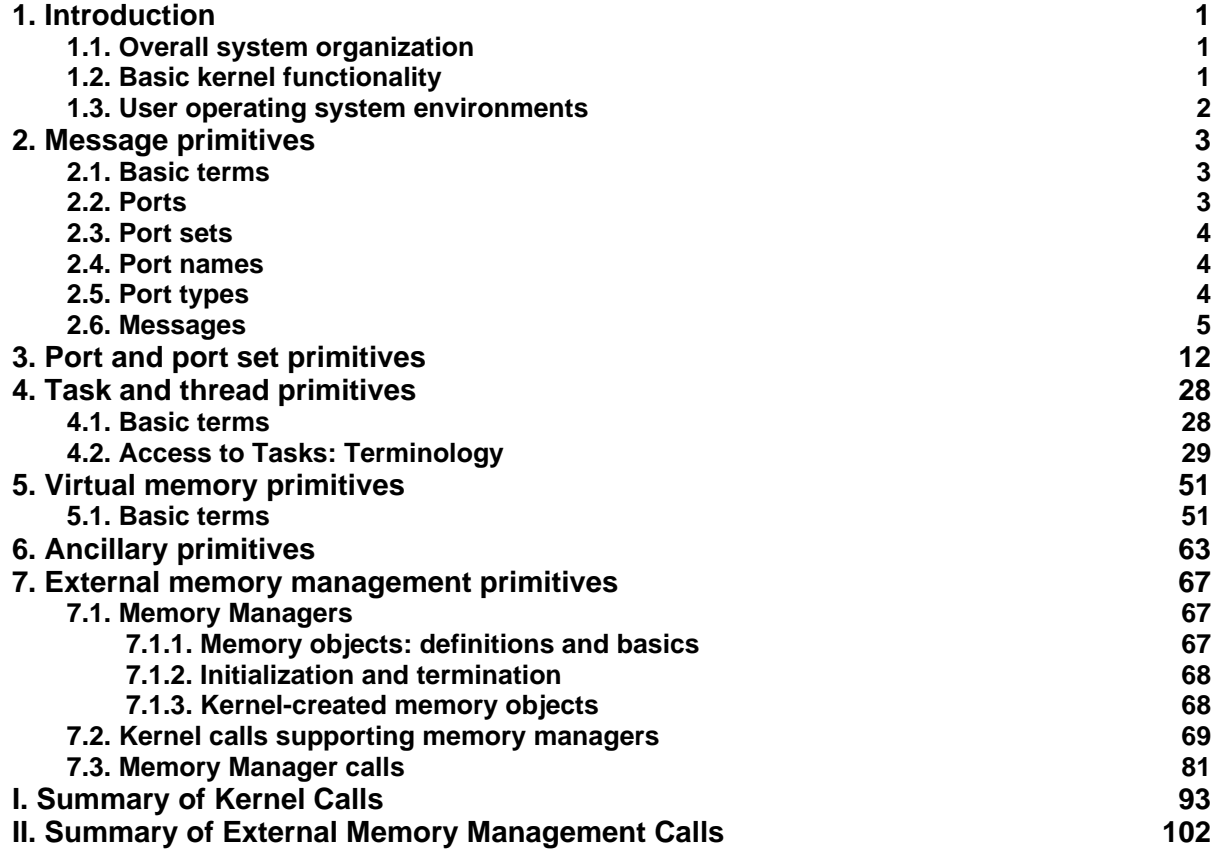